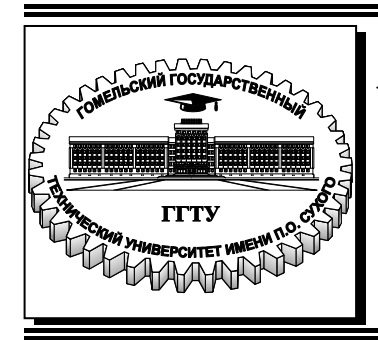

 **Министерство образования Республики Беларусь**

**Учреждение образования «Гомельский государственный технический университет имени П. О. Сухого»** 

**Институт повышения квалификации и переподготовки** 

**Кафедра «Промышленная теплоэнергетика и экология»** 

# **В. Г. Якимченко, Н. А. Вальченко**

# **ТЕПЛОГЕНЕРИРУЮЩИЕ УСТАНОВКИ И ИХ ВОДНЫЙ РЕЖИМ**

**УЧЕБНО-МЕТОДИЧЕСКОЕ ПОСОБИЕ по курсовой работе для слушателей специальности переподготовки 1-43 01 71 «Техническая эксплуатация теплоэнергетических установок и систем теплоснабжения» заочной формы обучения**

**Гомель 2019**

*Рекомендовано кафедрой «Промышленная теплоэнергетика и экология» ГГТУ им. П. О. Сухого* (*протокол № 21 от 30.04.2019 г.*)

Рецензент: доц. каф. «Электроснабжение» ГГТУ им. П. О. Сухого, канд. техн. наук, доц. *Т. В. Алферова*

#### **Якимченко, В. Г.**

Я45

Теплогенерирующие установки и их водный режим : учеб.-метод. пособие по курсовой работе для слушателей специальности переподготовки 1-43 01 71 «Техническая эксплуатация теплоэнергетических установок и систем» заоч. формы обучения / В. Г. Якимченко, Н. А. Вальченко. – Гомель : ГГТУ им. П. О. Сухого, 2019. – 61 с. – Систем. требования: PC не ниже Intel Celeron 300 МГц ; 32 Mb RAM ; свободное место на HDD 16 Mb ; Windows 98 и выше ; Adobe Acrobat Reader. – Режим доступа: https://elib.gstu.by. – Загл. с титул. экрана.

Охватывает основные разделы курса «Теплогенерирующие установки и их водный режим». Доступность изложения материала позволяет студентам совершенствовать навыки в области проектирования и эксплуатации котельных установок, применяемых в промышленности, энергетике и коммунально-бытовой сфере.

Для слушателей специальности 1-43 01 71 «Техническая эксплуатация теплоэнергетических установок и систем теплоснабжения» ИПКиП Гомельского государственного технического университета имени П. О. Сухого.

> **УДК 621.181(075.8) ББК 31.370.2-5я73**

© Учреждение образования «Гомельский государственный технический университет имени П. О. Сухого», 2019

# **Содержание**

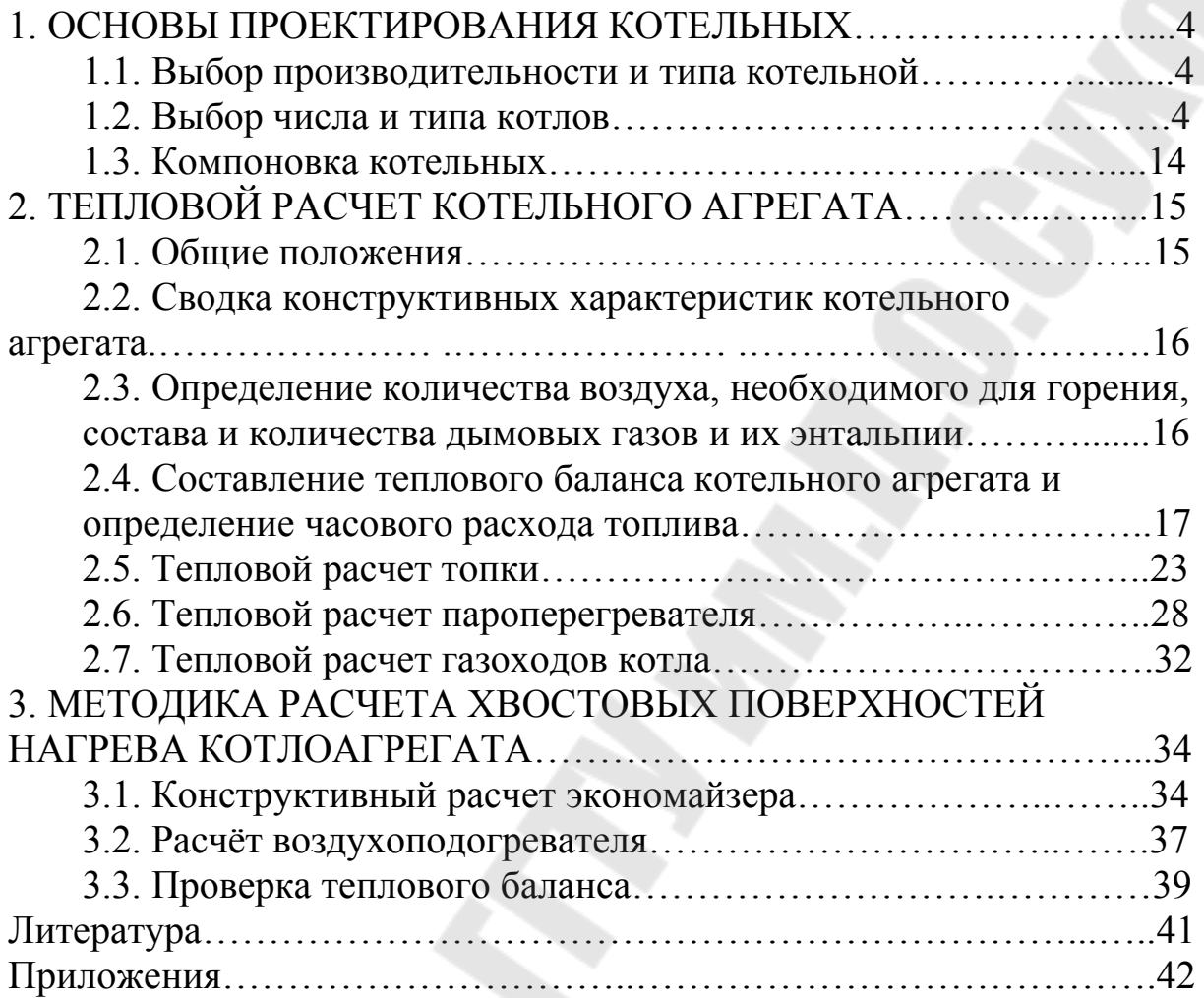

#### **1. ОСНОВЫ ПРОЕКТИРОВАНИЯ КОТЕЛЬНЫХ**

#### **1.1. Выбор производительности и типа котельной**

Проектирование котельной начинают с выявления характера потребителей и определения количества потребного для них тепла или пара, а также вида и параметров теплоносителя. При этом производственные котельные обычно вырабатывают пар для технологических нужд, отопления и вентиляции производственных цехов; отопительные котельные приготавливают горячую воду для отопления жилых и общественных зданий, а также для хозяйственных нужд; производственно-отопительные котельные вырабатывают пар и приготавливают горячую воду для всех перечисленных видов потребления.

Потребность в тепле на отопление, вентиляцию и горячее водоснабжение жилых, общественных и промышленных зданий определяют по проектам местных систем отопления, вентиляции и горячего водоснабжения. При отсутствии таких проектов потребность в тепле может быть подсчитана по укрупненным показателям.

Отпуск пара на технологические нужды промышленных предприятий и горячей воды для их горячего водоснабжения определяют по технологическим проектам этих предприятий.

Когда вид и параметры теплоносителя, а также полный отпуск тепла или пара выявлены, можно установить профиль и производительность проектируемой котельной. Если все тепло отпускается в виде горячей воды, проектируют котельную с водогрейными котлами, если в виде пара -котельную с паровыми котлами. Когда же тепло отпускается в виде пара и в виде горячей воды, то в зависимости от количественного соотношения отпусков пара и воды можно спроектировать паровую котельную с установкой для подогрева сетевой воды либо комбинированную котельную с паровыми и водогрейными котлами.

#### **1.2. Выбор числа и типа котлов**

Число и тип котлов при проектировании котельной выбирают исходя из годового графика отпуска тепла котельной. На этом графике строят кривые отпуска тепла или пара для отопления и подогрева вентилирующего воздуха и для горячего водоснабжения и технологических нужд. Для котельных с паровыми котлами целесообразно строить годовые графики отпуска пара, производя перерасчет отпуска тепла на отопление и вентиляцию  $Q_{o.s.}$ , на отпуск пара Д*n*, по формуле:

4

 $A_n = \frac{Q_{0.8} \cdot 3_r 6}{(h_{nn} - h_k) \eta_{nn}}, m/m$ 

где <sub>h<sub>c.n</sub>, - энтальпия пара, поступающего в сетевой подогреватель</sub> воды, кДж/кг;

 $h_k$ ,  $$ энтальпия конденсата, выходящего из охладителя конденсата сетевого подогревателя, кДж/кг;

 $\eta_{c}$ <sub>n</sub> - КПД сетевого подогревателя воды, составляющий приблизительно 0,95÷0,98.

Над суммирующей кривой отпуска тепла или пара надстраивают кривую собственного расхода гемма или пара котельной и потери тепла или пара в ней. Расход пара на деаэрацию определяют по формуле, приведенной в таблице 1, а расход пара на другие нужды принимают в процентах к его выработке: на обдувку поверхностей нагрева 1,0 %, на распыление мазута в паровых форсунках 2-3 %, на разогрев мазута в мазутохранилище - до 3 %, на паровые питательные насосы 1,0 %. Потери тепла и пара в котельной принимают равными 1-2 % отпущенного тепла или пара.

Переходя к определению числа и производительности котлов, подлежащих установке в котельной;, исходят из того, что котлы должны быть однотипными и одинаковой производительности. Предпочтительнее выбирать меньшее число более крупных котлов; желательно, чтобы в котельной было два-три работающих котла. Резервного котла, как правило, не предусматривают, за исключением тех случаев, когда по условиям производства недопустимо даже кратковременное сокращение отпуска тепла или пара.

Производительность котлов выбирают из такого расчета, чтобы они полностью обеспечивали требуемую выработку пара в зимний максимум и чтобы в летний период можно было по очереди выводить все котлы в капитальный ремонт. Расчет для паровых котлов сводим в таблицу 1, а для водогрейных котлов в таблицу 2.

5

Таблица 1 — Определение номинальной производительности котельной, выбор числа и паропроизводительности котельного агрегата

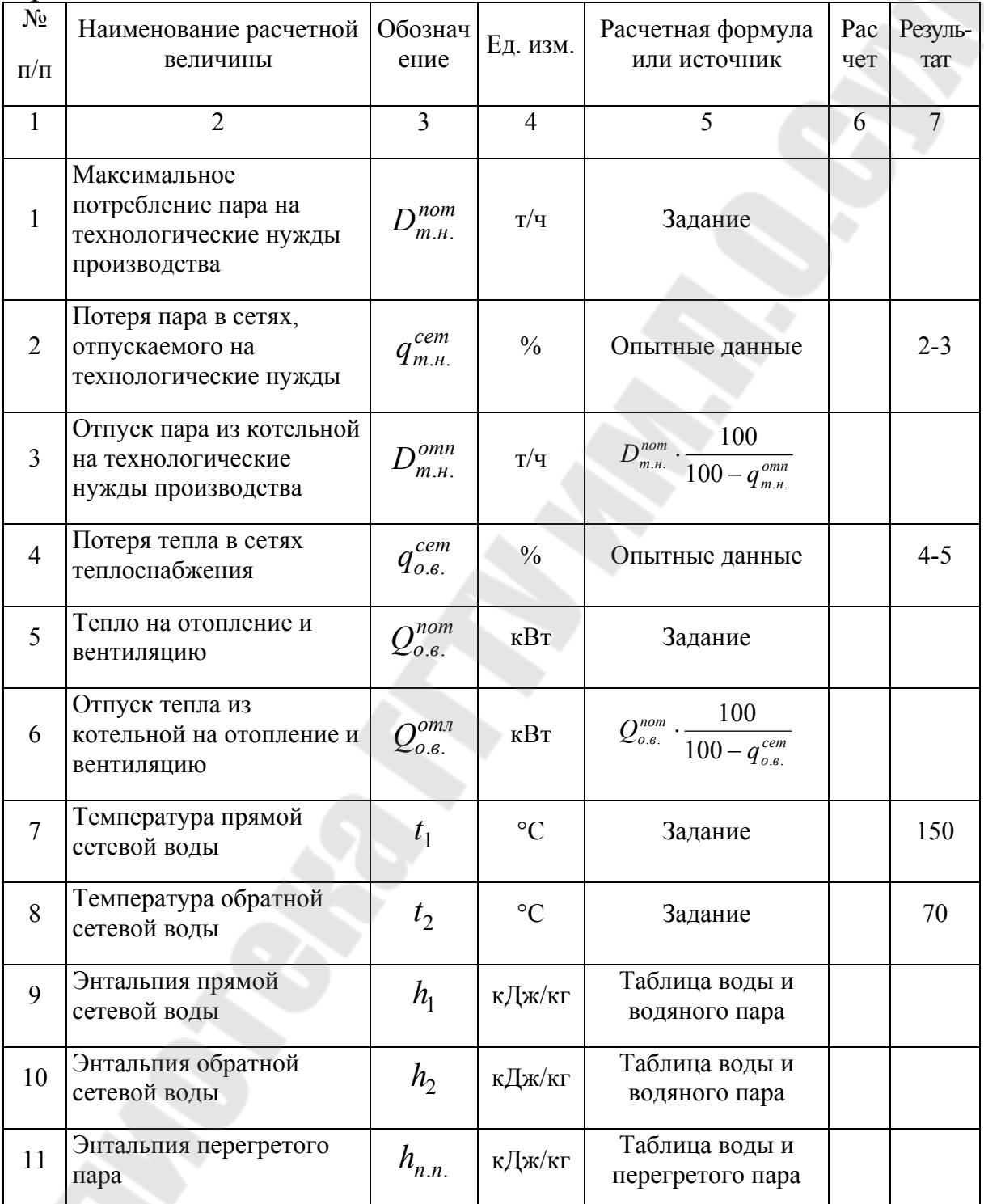

#### *Продолжение табл. 1*

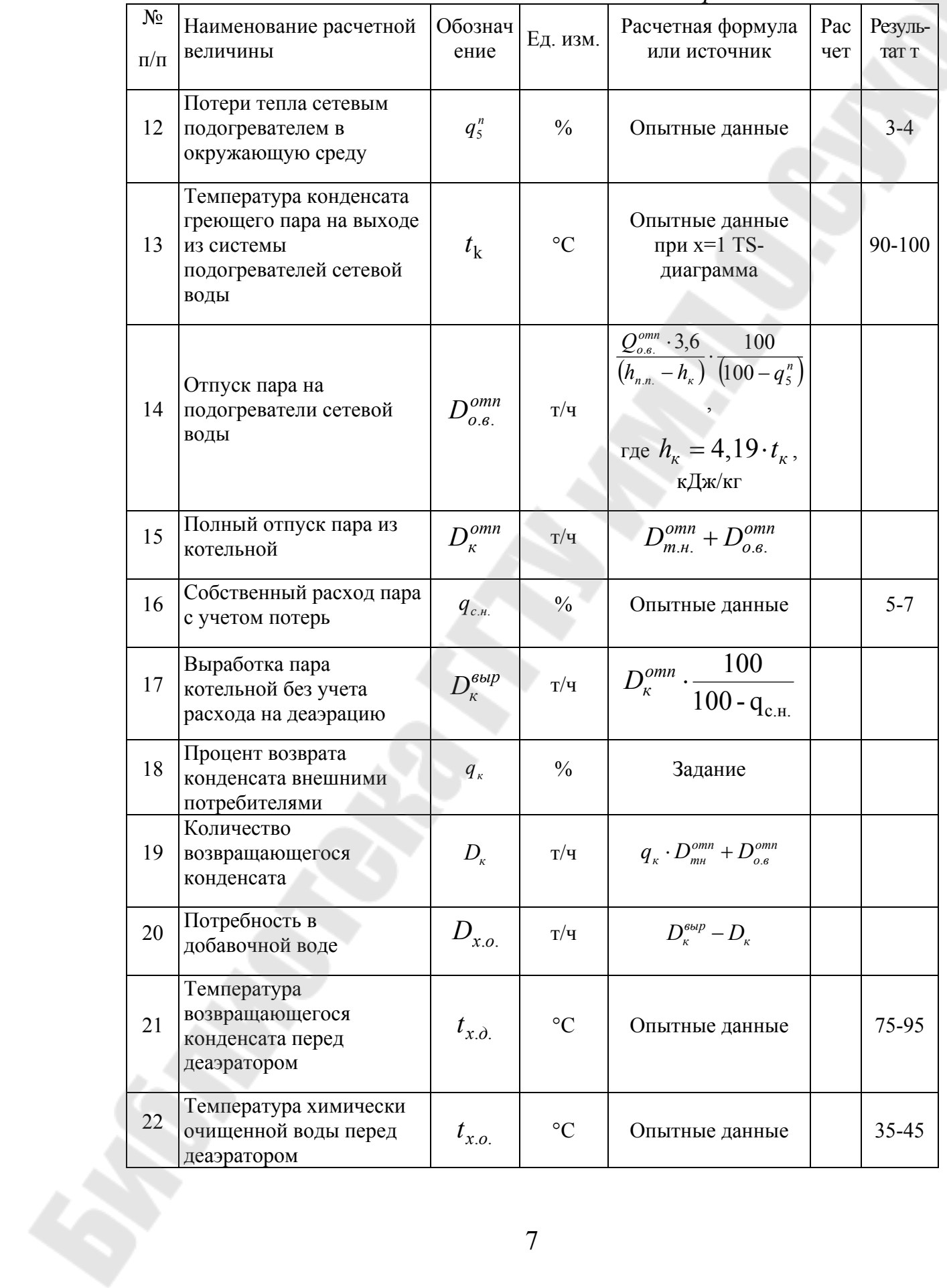

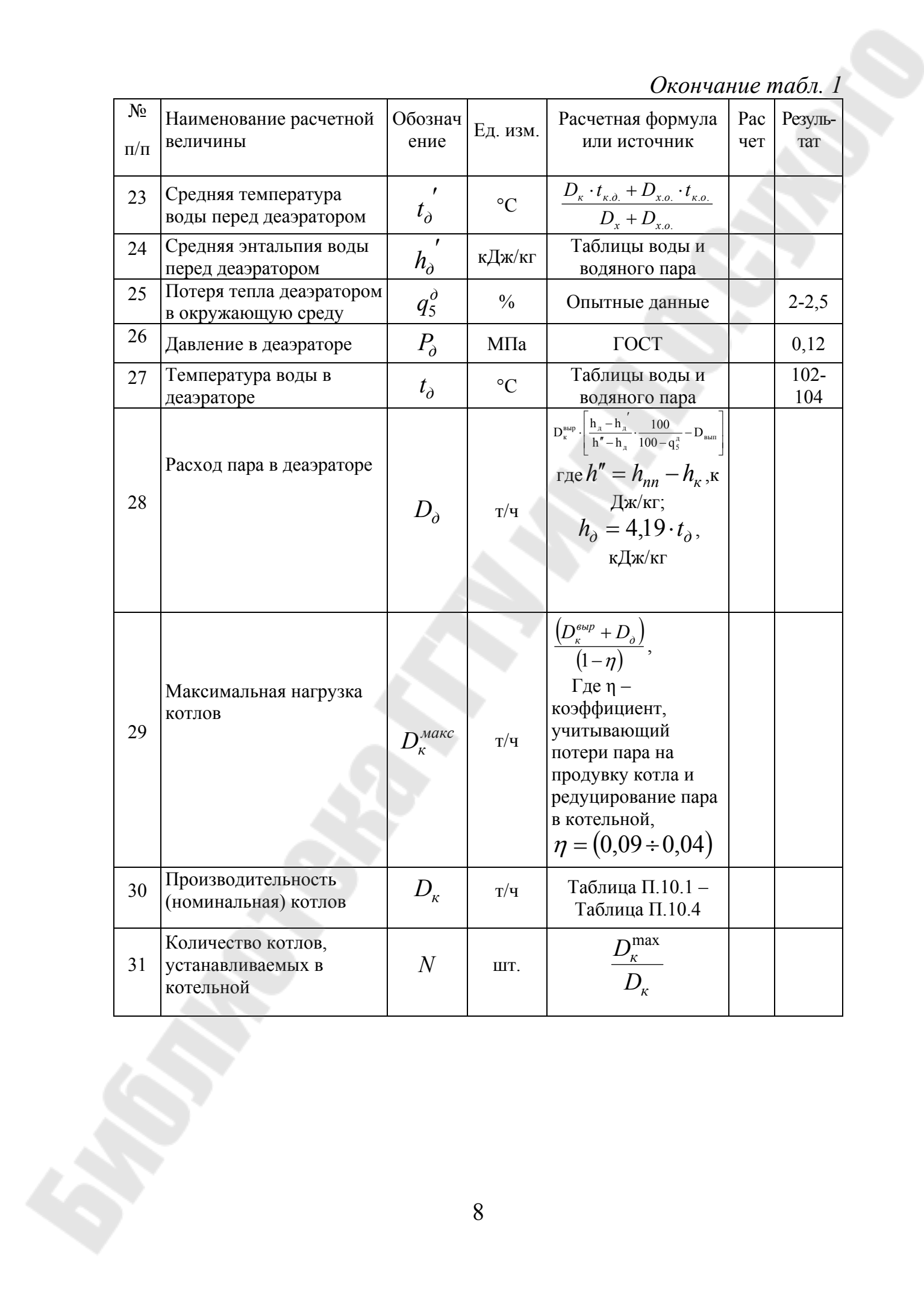

## Таблица 2 — Определение номинальной производительности котельной, выбор числа и тепловой мощности водогрейных котельных агрегатов

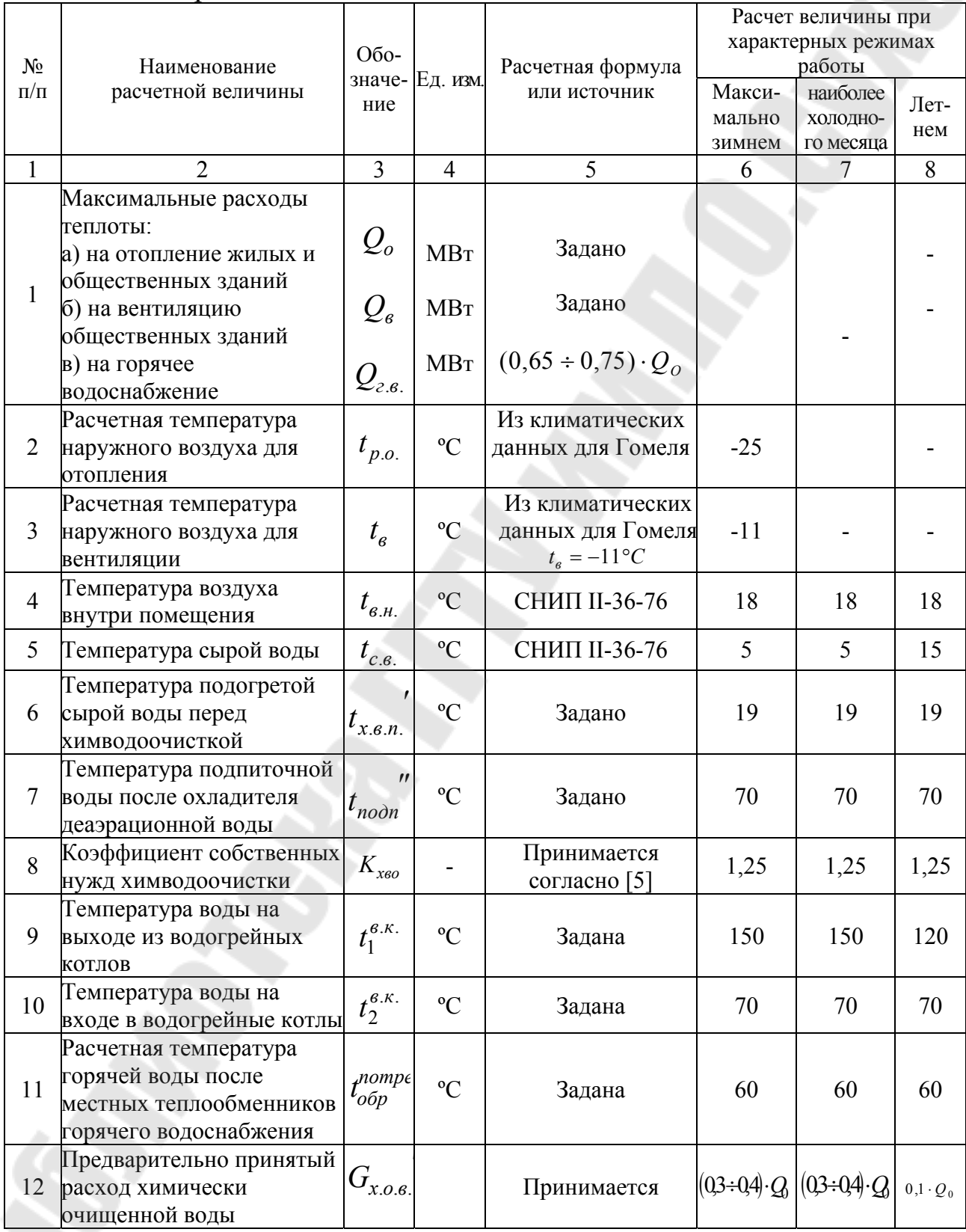

# Продолжение табл. 2

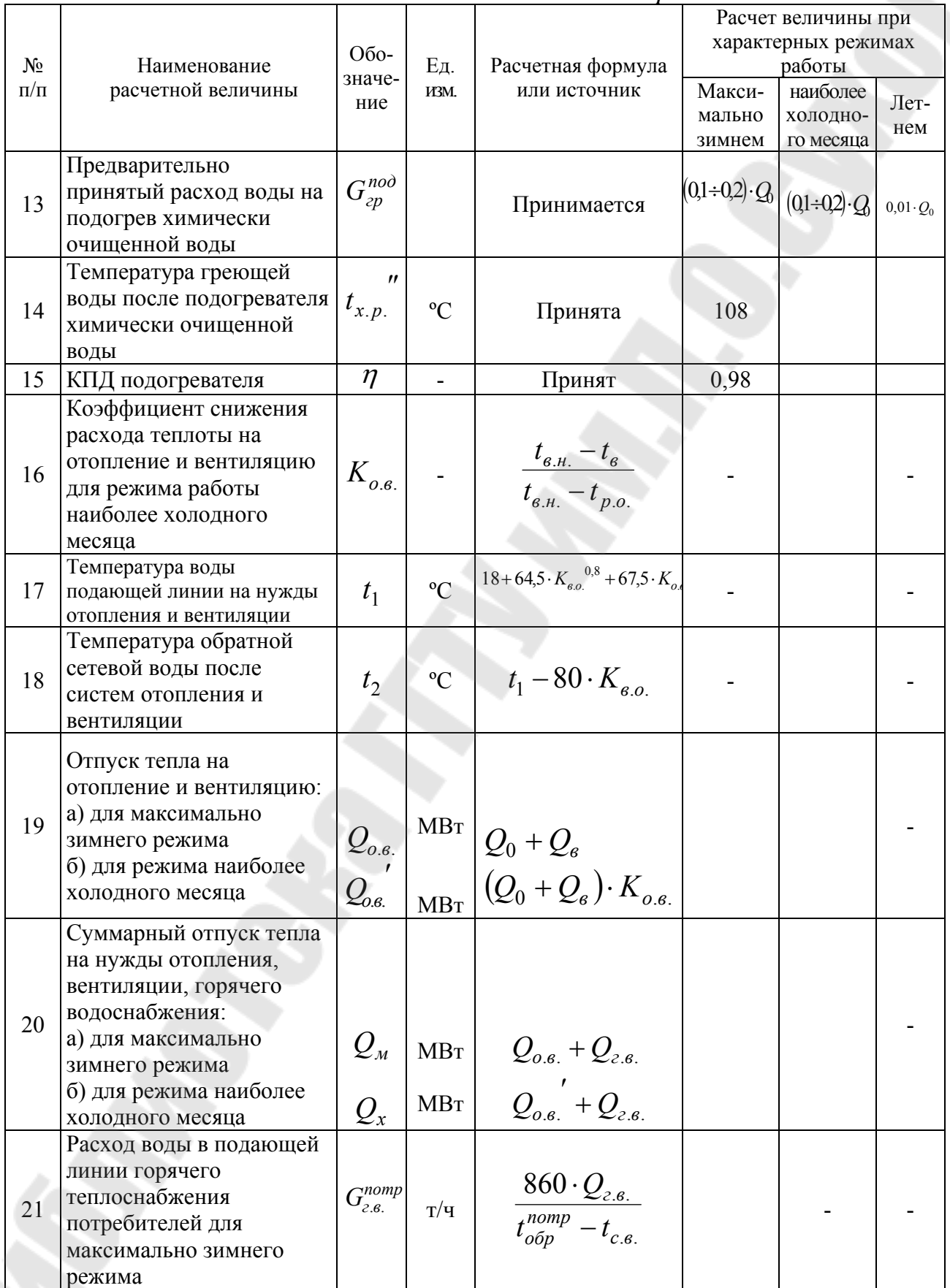

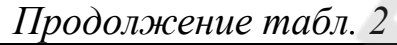

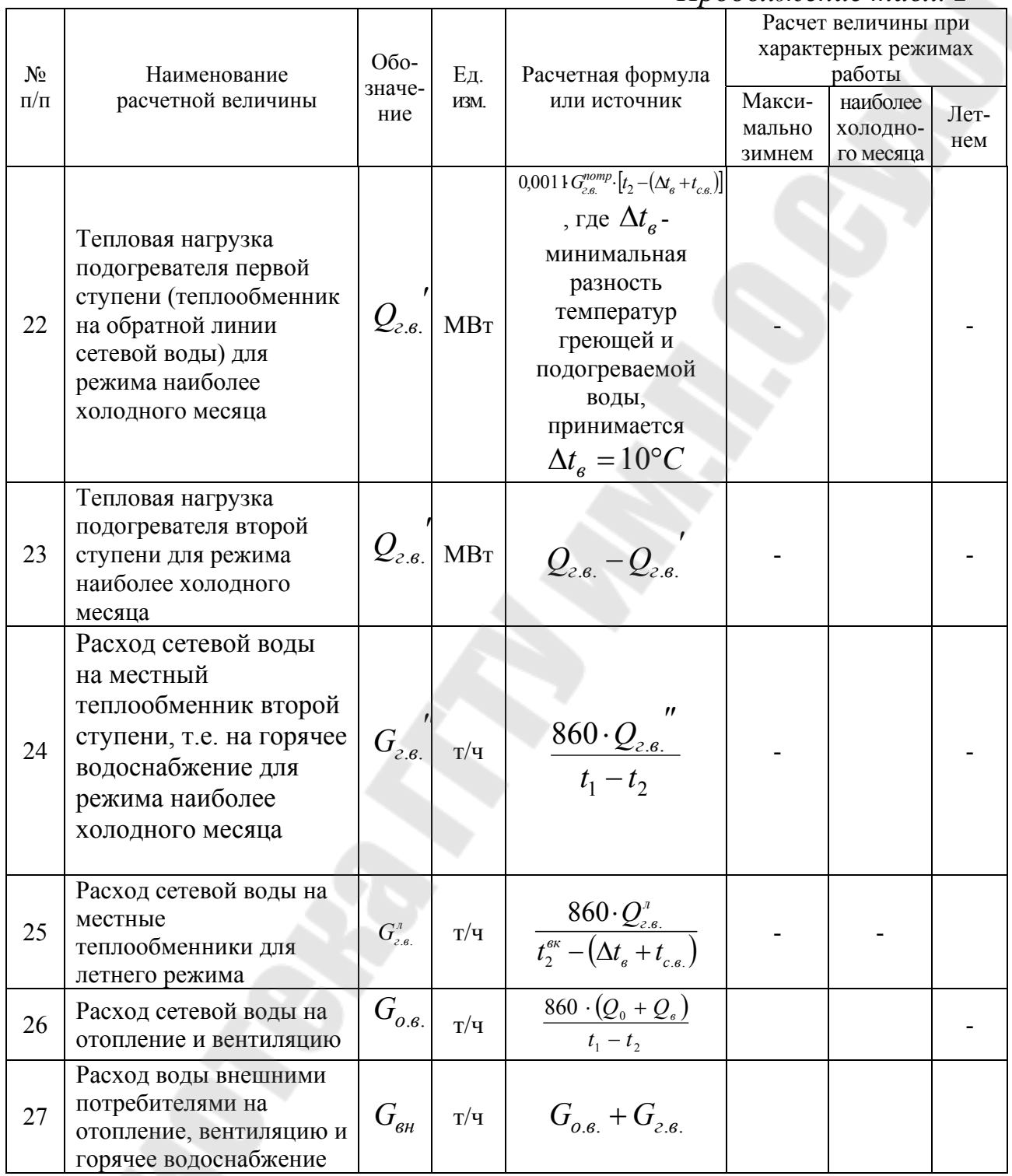

# Продолжение табл. 2

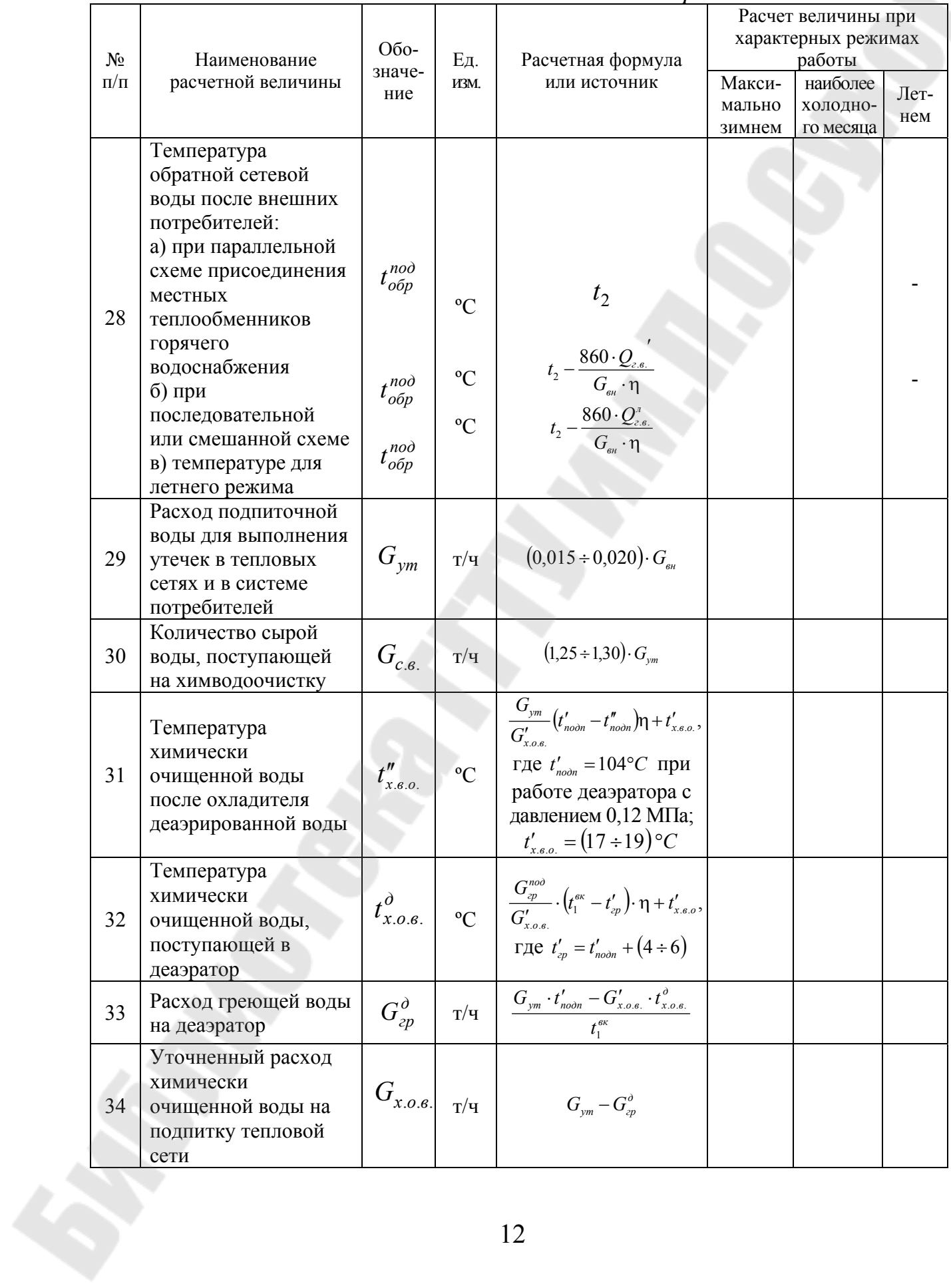

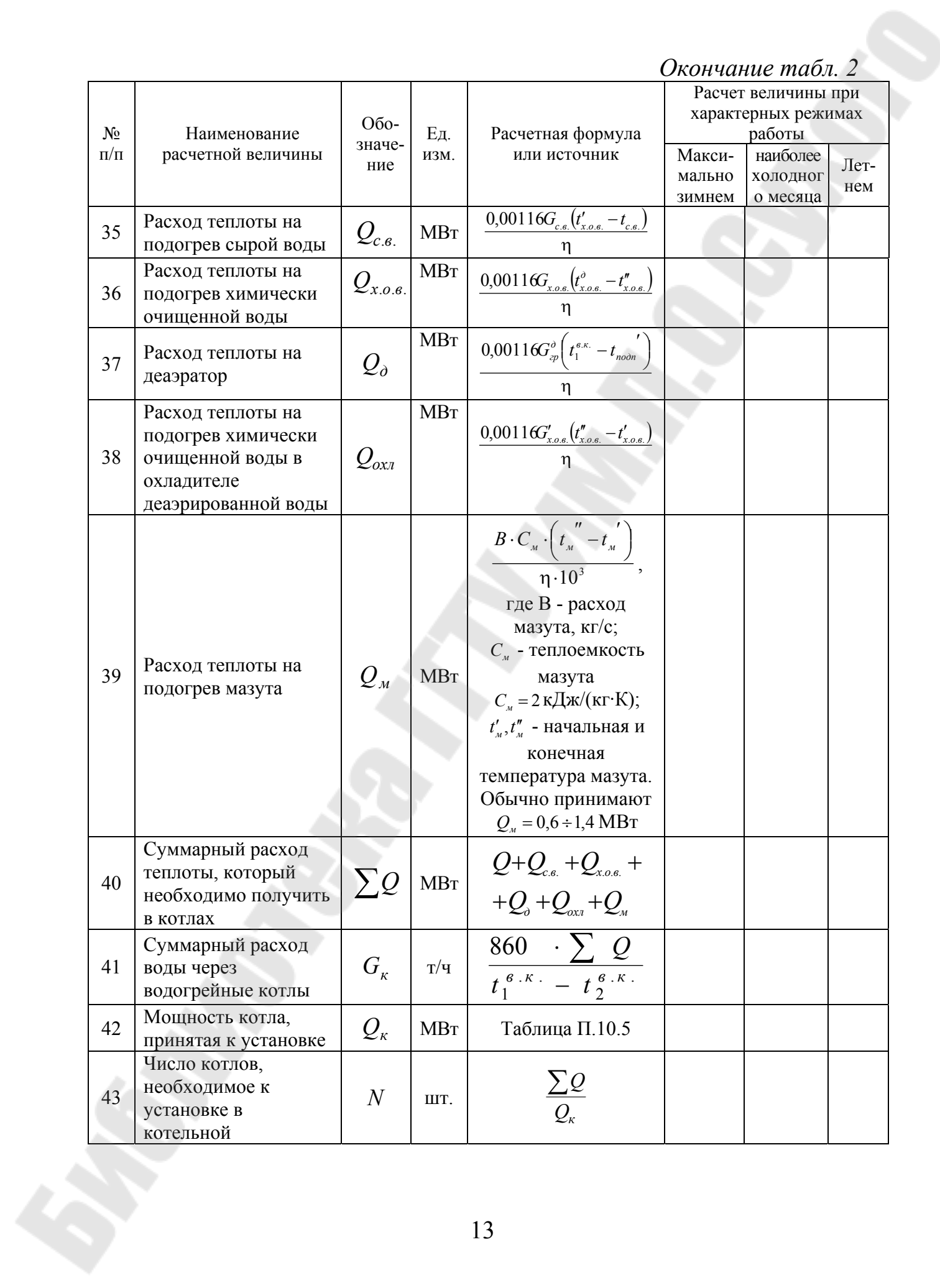

#### **1.3. Компоновка котельных**

При компоновке котельной преследуют цель наиболее рационально разместит», основное и вспомогательное оборудование, чтобы его удобно было эксплуатировать и вместе с тем, чтобы котельная получилась компактной, с минимальным объемом здания, несложным для сооружения.

Котельные располагают в отдельных помещениях, удовлетворяющих требованиям Правил Госгортехнадзора, «Строительных норм и правил», «Противопожарных норм строительного проектирования промышленных предприятий и населенных мест» и «Санитарных норм проектирования промышленных предприятий». Котельные помещения не должны примыкать к жилым зданиям. Нежелательно также примыкание котельных к производственным помещениям.

Котельные установки проектируют только с индивидуальными дымососами, дутьевыми вентиляторами и золоуловителями. Топливоподачу, питательные насосы, водоумягчительную установку, деаэраторы и другое оборудование, а также дымовую трубу, как правило, проектируют общие для всей котельной.

Каждую котельную установку размещают в отдельной строительной ячейке; вспомогательное оборудование водопарового тракта, как правило, размещают в строительной ячейке, причем помещение вспомогательного оборудования можно не отделять стеной от помещения котельных установок. Наряду с этим, вспомогательное оборудование размещают и перед фронтом котлов. Здесь устанавливают тепловой щит, а при котельных агрегатах без воздухоперегревателей часто и дутьевые вентиляторы; в некоторых случаях перед фронтом котлов размещают питательные и сетевые насосы, водоподготовительную установку, деаэраторы.

Оборудование котельной компонуют с учетом того, чтобы здание ее можно было выполнить из унифицированных сборных железобетонных конструкций той номенклатуры и типоразмеров, которые применяют в промышленном строительстве.

Пролет здания котельной можно принимать равным 6, 9, 12, 18, 24 и 30 м, шаг колонн 6 и 12 м. Высоту помещений от отметки чистого пола до низа несущих конструкций на опоре следует принимать равной при пролете 12 м: от 3,6 до 6,0 м включительно кратной 0,6 м; от 7,2 до 10,8 м включительно - кратной 1,2 м; при больших высотах - кратной 1,8 м; при пролетах 18 и 24 м: от 6,0 до 10,8 - кратной 1,2 м; при больших высотах - кратной 1,8 м; при пролете 30 м: от 12,6 м — кратной 1,8 м.

Кроме того, для пролета 18 м допускаются высоты равные 4,8 и 5,4 м, а для пролета 24 м - высота 5,4 м.

Для возможности расширения котельной одну из торцовых стен ее оставляют свободной от застройки.

Помещения, в которых установлены котлы, предусматривают на каждом этаже два выхода наружу, расположенные с противоположных сторон котельной. Выходные двери должны открываться наружу от нажатия руки. Расстояние от фронта котлов или выступающих частей топок принимают не менее 3 м, причем в случае установки вспомогательного оборудования ширину свободных проходов перед фронтом котлов оставляют не менее 1,5 м. Однако это оборудование не должно мешать обслуживанию котла. Ширина остальных проходов между котлами и стенами должна быть не менее 1,3 м. Расстояние от верхней отметки котла или от отметки верхней площади обслуживания котла до нижних частей конструкций покрытия котельной должно быть не менее 2 м.

Для обслуживания котлов устанавливают лестницы и площадки из несгораемых материалов. К площадкам длиной более 5 м устанавливают не менее двух лестниц шириной не менее 600 мм с углом наклона к горизонту не более 50°. Площадки, предназначенные для обслуживания арматуры, контрольно-измерительных приборов и т. п. выполняют шириной не менее 800 мм, остальные площадки шириной не менее 600 мм.

Котельную оборудуют надлежащей вентиляцией и искусственным освещением, создающим освещенность в пределах 5÷50 лк. От самостоятельного источника электроэнергии предусматривают аварийное освещение. В котельной размещают средства огнетушения и соответствии с действующими правилами пожарной безопасности.

#### **2. ТЕПЛОВОЙ РАСЧЕТ КОТЕЛЬНОГО АГРЕГАТА 2.1. Общие положения**

Тепловой расчет котельного агрегата может иметь двоякое назначение, а именно:

а) при проектировании нового котельного агрегата по заданным параметрам его работы (паропроизводительность, температура перегретого пара, питательная вода, подогрев воздуха и др.) определяют величины всех поверхностей нагрева его;

15

б) при наличии готового котельного агрегата проверяют соответствие величин всех поверхностей нагрева заданным параметрам его работы.

Первый вид расчета называется конструкторским, второй поверочным. В курсовом проекте выполняется поверочный расчет.

Тепловой расчет котельного агрегата производят по методике, разработанной Всесоюзным теплотехническим институтом имени И.И. Ползунова ВТИ и ЦКТИ, Тепловой расчет котельных агрегатов (нормативный метод), Госэнергоиздат, 1957. Элементы кегельного агрегата рассчитывают последовательно, начиная с топки, с последующим переходом к конвективным поверхностям нагрева. Предварительно составляют сводку конструктивных характеристик элементов котельного агрегата; определяют количество воздуха, необходимого для горения, количество дымовых «газов по газоходам котельного агрегата и их энтальпию; составляют тепловой баланс котельного агрегата.

Тепловой расчет котельного агрегата целесообразно выполнять по следующим разделам:

#### **2.2. Сводка конструктивных характеристик котельного агрегата**

При поверочном расчете, пользуясь чертежами котельного агрегата, составляют сводку конструктивных характеристик топки, конвективных поверхностей нагрева, пароперегревателя, водяного экономайзера и воздухоподогревателя. Для облегчения составления сводки конструктивных характеристик следует пользоваться эскизами элементов котельного агрегата.

#### **2.3. Определение количества воздуха, необходимого для горения, состава и количества дымовых газов и их энтальпии**

Определить количество воздуха, необходимое для горения, и количество дымовых газов по газоходам котла для подсчета скорости газов и воздуха в рассчитываемых поверхностях нагрева с целью определения величины коэффициента теплопередачи в них. Определение энтальпии дымовых газов необходимо для составления уравнения теплового баланса рассчитываемых элементов котельного агрегата. В настоящем разделе:

а) определяют теоретическое количество воздуха, необходимое для горения, и теоретическое количество продуктов сгорания топлива по формулам таблицы 3;

б) выбирают значения коэффициента избытка воздуха в конце топки по данным таблицы 1 приложения 8, а затем, определив по данным таблицы 2 (приложение 8) присос воздуха в элементах котельного агрегата, подсчитывают средние значения коэффициента избытка воздуха по газоходам агрегата (таблица 4 п.2);

в) подсчитывают действительное количество воздуха, необходимое для горения, а также среднее действительное количество продуктов сгорания и парциальное давление трехатомных газов по газоходам котла по формулам таблицы 4.

Кроме того, в случае расчета котельного агрегата, предназначенного для работы на пылевидном топливе, в эту таблицу вводят величины *ун* концентрации летучей золы в дымовых газах;

г) подсчитывают энтальпию теоретического количества воздуха, необходимого для горения при различных температурах и энтальпию продуктов сгорания при различных температурах и коэффициенте избытка воздуха по формулам таблицы 5 с последующим составлением *hT* - таблицы и построением *hT* диаграммы.

### **2.4. Составление теплового баланса котельного агрегата и определение часового расхода топлива**

Составление теплового баланса котельного агрегата служит для определения часового расхода топлива на котельный агрегат.

В настоящем разделе, пользуясь формулами таблицы 6, а также данным таблицы 1 или 2 приложения.

а) определяют тепловые потери котельного агрегата  $q_2$ ,  $q_3$ , 4 *q* , *q*<sup>5</sup> и *q*6*шл*

б) составляют тепловой баланс и определяют КПД котлоагрегата;

в) подсчитывают действительный часовой расход топлива. Кроме того, в данном разделе определяют две вспомогательные величины, а именно:

г) расчетный расход топлива (действительно сгоревшее топливо);

д) коэффициент сохранения тепла.

17

| $N_2$<br>$\Pi/\Pi$ | Наименование<br>величины                                              | Обозначе<br>ние               | Единица<br>измерения       | Расчётная формула или источник определения                                                                                                    | Расчёт | Резуль-<br>таты<br>расчёта |
|--------------------|-----------------------------------------------------------------------|-------------------------------|----------------------------|----------------------------------------------------------------------------------------------------|--------|----------------------------|
| $\mathbf{1}$       | Теоретическое<br>количество<br>воздуха,<br>необходимое для<br>горения | $V_R^O$                       | $M^3/M^3$<br>$M^3/kT$      | 1) 0,0478 0,5 CO+0,5 $H_2O+1$ ,5 $H_2S+\sum\limits_{i=1}^{n}m+\frac{n}{4}$ $C_mH_n-O_2$<br>2) $0.089 \cdot C^p + 0.266 \cdot H^p + 0.033 \cdot (S^p_\pi - O^3)$                                 |        |                            |
| $\overline{2}$     | Теоретический<br>объем азота в<br>дымовых газах                       | $V_{N_2}^O$                   | $M^3/M^3$<br>$M^3/k\Gamma$ | 1) $0,79 \cdot V_B^O + \frac{N_2}{100}$<br>2) 0,79 $\cdot V_B^O$ + $\frac{N^P}{100}$                                                                                                    |        |                            |
| $\overline{3}$     | Объем сухих<br>трехатомных газов                                      | $V^o_{RO_2} =$<br>$=V_{RO_2}$ | $M^3/M^3$<br>$M^3/k\Gamma$ | 1) 0,01 $\cdot$ (CO <sub>2</sub> + CO + H <sub>2</sub> S + $\sum$ m $\cdot$ C <sub>m</sub> H <sub>n</sub> )<br>2) 0,0187 $\cdot$ (C $^p$ + 0,375 $\cdot$ S $^p$ )                               |        |                            |
| $\overline{4}$     | Теоретический<br>объем водяных<br>паров в дымовых<br>газах            | $V_{H_2O}^O$                  | $M^3/M^3$<br>$M^3/k\Gamma$ | 1) 0,01 $\left(H_2S+H_2+\sum_{1}^{n}C_mH_n+0.124d_r\right)+0.0161V_e^{\circ}$<br>$(2)$ 0,111 $\cdot$ H <sup>p</sup> + 0,0124 $\cdot$ W <sup>p</sup> + 0,016 $\cdot$ V <sub>e</sub> <sup>o</sup> |        |                            |
| 5                  | Полный объем<br>теоретического<br>количества<br>дымовых газов         | $V_r^O$                       | $M^3/M^3$<br>$M^3/kT$      | $V_{N_2}^0 + V_{RO_2}^0 + V_{H_2O}^0$                                                                                                    |        |                            |
|                    |                                                                       |                               |                            |                                                                                                    |        |                            |

Таблица 3 — Теоретическое количество воздуха, необходимое для горения, и теоретический состав дымовых газов

 $18\,$ 

#### Таблица 4 - Состав продуктов сгорания в объемная доля углекислоты и водяных паров по газоходам котельного агрегата **SSS**

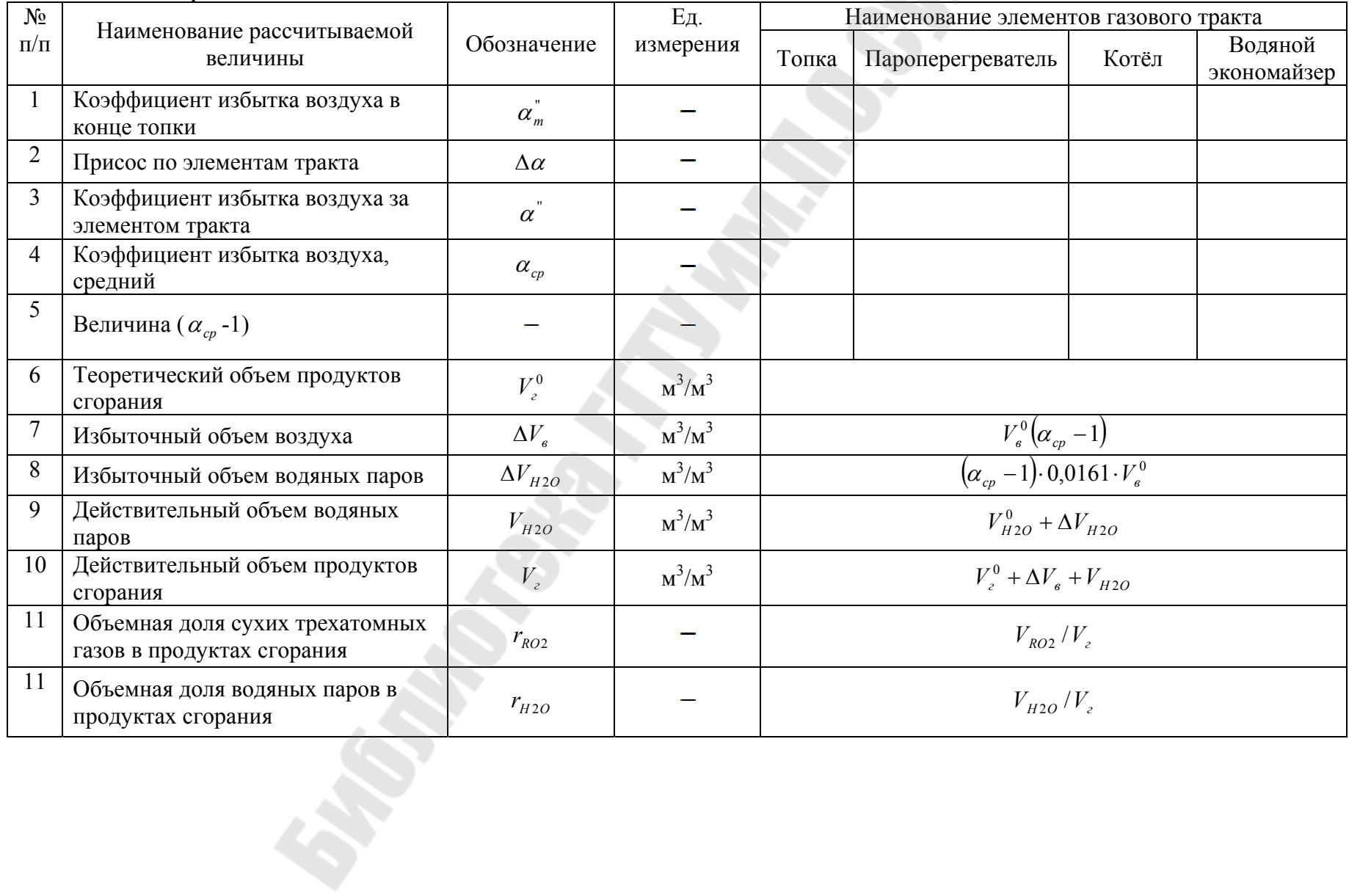

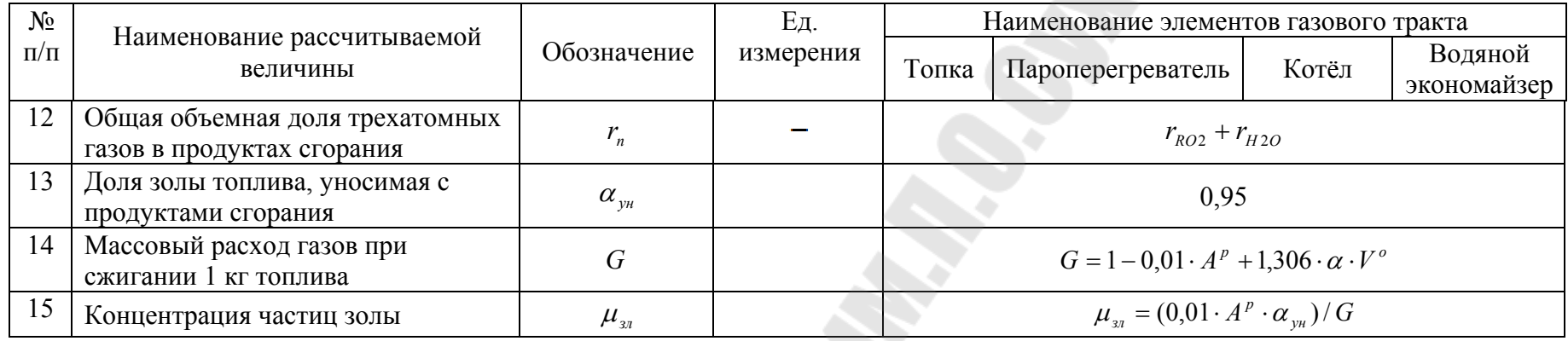

Примечание: расчет для п. 7÷15 выполняется для каждого из элементов тракта. коэффициент избытка воздуха в конце топки выбирается по таблице П.8.1 присос по элементам тракта принимается по таблице П.8.2

**STORY BOOM** 

Таблица 5 – Энтальпия продуктов сгорания для различных значений температуры и коэффициента избытка воздуха ( *ht* -таблица) кДж/м 3 (кДж/кг)

| $N_2$           | Наименование                                                                      | Формула                                  | Объём                                                                 | Температура продуктов сгорания, <sup>с</sup> С |     |                |     |     |     |     |     |     |      |      |      |      |
|-----------------|-----------------------------------------------------------------------------------|------------------------------------------|-----------------------------------------------------------------------|------------------------------------------------|-----|----------------|-----|-----|-----|-----|-----|-----|------|------|------|------|
| $\Pi/\Pi$       | рассчитываемой<br>величины                                                        |                                          | $\begin{bmatrix} \text{ra}30B, \\ M^3/M^3, \end{bmatrix}$<br>$M^3/kT$ | 100                                            | 200 | 300            | 400 | 500 | 600 | 700 | 800 | 900 | 1000 | 1100 | 1200 | 1800 |
|                 | $\overline{2}$                                                                    | $\overline{3}$                           | $\overline{4}$                                                        | 5 <sup>1</sup>                                 | 6   | $\overline{7}$ | 8   | 9   | 10  | 11  | 12  | 13  | 14   | 15   | 16   | 17   |
|                 | Энтальпия<br>теоретического<br>количества воздуха,<br>необходимого для<br>горения | $h_e^0 = V_e^0(ct)$                      |                                                                       |                                                |     |                |     |     |     |     |     |     |      |      |      |      |
| 2               | Энтальпия сухих<br>трёхатомных газов                                              | $h_{RO2} = V_{RO2}(ct)_{RO2}$            |                                                                       |                                                |     |                |     |     |     |     |     |     |      |      |      |      |
| 3               | Энтальпия<br>теоретического<br>количества<br>двухатомных газов                    | $h_{N2}^0 = V_{N2}^0(ct)_{N2}^0$         |                                                                       |                                                |     |                |     |     |     |     |     |     |      |      |      |      |
| $\overline{4}$  | Энтальпия<br>теоретического<br>количества водяных<br>паров                        | $h_{H2O}^{0} = V_{H2O}^{0}(ct)_{H2O}$    |                                                                       |                                                |     |                |     |     |     |     |     |     |      |      |      |      |
| $5\overline{)}$ | Энтальпия<br>теоретического<br>количества<br>продуктов сгорания                   | $h_l^0 = h_{RO2} + h_{N2}^0 + h_{H2O}^0$ |                                                                       |                                                |     |                |     |     |     |     |     |     |      |      |      |      |
|                 |                                                                                   |                                          |                                                                       |                                                |     |                |     |     |     |     |     |     |      |      |      |      |

# Окончание табл. 5

**S** 

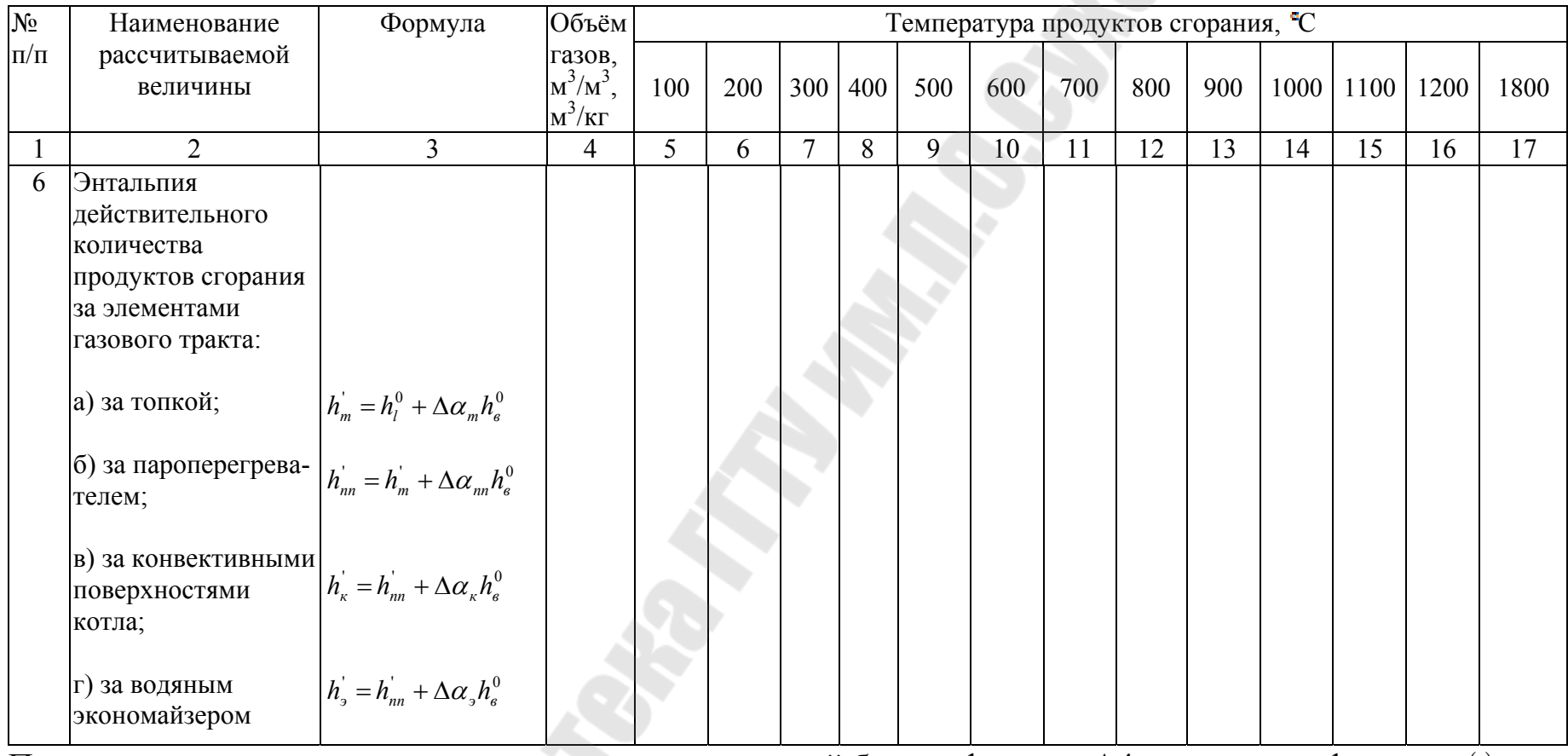

Примечание: по результатам расчетов на миллиметровой бумаге формата А4 строится график  $H = f(t)$  по всем газоходам.

энтальпия продуктов сгорания, воздуха и золы представлена в таблице П.9.2

1.<br>Sep

#### **2.5. Тепловой расчет топки**

Тепловой расчет топки сводится к определению ее размеров при конструкторском расчете или проверке их при поперечном расчете, а также к расчету теплоотдачи в ней от факела к лучевоспринимающим поверхностям нагрева (экранам, а также фестону или первому ряду кипятильных труб).

В случае конструкторского расчета ставится цель. По выбранной температуре дымовых газов в конце топки определил, требуемую лучевоспринимающую поверхность нагрева топки, а в случае поверочного расчета по заданной величине лучевоспринимающей поверхности нагрева топки определить температуру дымовых газов в конце топки. При тепловом расчете котельного агрегата, связанном с проектированием котельных, обычно выполняют поверочный расчет топки, так как обычно на заводах топки и экранные поверхности нагрева выполняют единообразно для всех котельных агрегатов данного типоразмера.

Достаточность объема топки определяют исходя из характеристик выбранной топки с последующей поверкой ее размеров. При расчете слоевых топок для твердого топлива, кроме того, проверяют достаточность зеркала горения.

Температуру дымовых газов в конце топки при поверочном расчете определяют согласно таблицы 5, предварительно подсчитав значения входящих в нее величин. При этом сначала определяют величину полезного тепловыделения в топке и теоретическую температуру горения по *hT* -таблице или *hT* -диаграмме.

Если в котельном агрегате предусмотрев воздухоподогреватель, то для определения названных величин необходимо знать температуру горячего воздуха, которая пока неизвестна и окончательно определяется только в самом конце теплового расчета котельного агрегата при расчете воздухоподогревателя, Поэтому, определяя величину полезного тепловыделения в топке при расчетекотельного агрегата, в котором предусмотрен подог рев воздуха, предварительно задаются температурой горячего воздуха.

После того, как температура дымовых газов в конце топки подсчитана, необходимо проверить, насколько правильно было выбрано предварительное значение температуры дымовых газов в конце топки при определении степени черноты топки. Если разница в значениях температуры дымовых газов в конце топки, определенной по формуле и предварительно выбранной, не превышает 100 °С,

расчет считают законченным и в качестве окончательного значения температуры дымовых газов в конце топки принимают то значение, которое получено по расчету. В противном случае, расчёт повторяют при другом значении предварительно выбранной температуры дымовых газов в конце топки.

После того, как температура дымовых газов в конце топки подсчитана, необходимо проверить, насколько она соответствует рекомендуемым значениям. Если полученная расчетом температура лежит вне рекомендуемых пределов, это значит, что величина лучевоспринимающей поверхности нагрева топки не соответствует требуемой. Если она велика, следует закрыть часть экранов кирпичной кладкой, если же она недостаточна, следует решить вопрос об увеличении ее. Результаты расчетов сводятся в таблицу 6.

| N <sub>0</sub><br>$\Pi$<br>$\Pi$ | Наименование<br>рассчитываемой<br>величины                                      | Обозначе<br>ние                                                                                                    | Единица<br>измерени<br>Я | Расчётная формула или<br>источник определения                                                       | Расчёт | Резуль-<br>таты<br>расчета |
|----------------------------------|---------------------------------------------------------------------------------|----------------------------------------------------------------------------------------------------|--------------------------|----------------------------------------------------------------------------------------------------|--------|----------------------------|
| $\mathbf{1}$                     | $\overline{2}$                                                                  | $\overline{3}$                                                                                                    | $\overline{4}$           | 5                                                                                                   | 6      | $\overline{7}$             |
| $\mathbf{1}$                     | Располагаемое<br>$Q_p^p$<br>тепло топлива                                       |                                                                                                    | кДж/м $^3$               | $Q_{\scriptscriptstyle H}^{\scriptscriptstyle c} = Q_{\scriptscriptstyle H}^{\scriptscriptstyle p}$ |        |                            |
| $\overline{2}$                   | Температура<br>уходящих газов                                                   | $Q_{yx}$                                                                                                    | $\rm ^{\circ}C$          | Принимают<br>предварительно согласно<br>техническим<br>характеристикам котла<br>(Приложение 10)     |        |                            |
| $\overline{3}$                   | Энтальпия<br>уходящих газов                                                     | $h_{yx}$                                                                                                    | кДж/м $3$                | $hT$ -таблица (для топки)                                                                           |        |                            |
| $\overline{4}$                   | Температура<br>холодного<br>воздуха,<br>поступающего в<br>котельный<br>агрегат  | Рекомендации<br>нормативного метода<br>$\rm ^{\circ}C$<br>$t_{x\theta}$<br>теплового расчёта<br>котельных агрегатов           |                          |                                                                                                    | 30     |                            |
| 5                                | Энтальпия<br>теоретически<br>необходимого<br>количества<br>холодного<br>воздуха | $h_{xg}^0$<br>$V_a^0 \cdot c_{\scriptscriptstyle s} \cdot t_{\scriptscriptstyle x\scriptscriptstyle 6}$<br>кДж/м <sup>3</sup> |                          |                                                                                                    |        |                            |
| 6                                | Потеря тепла от<br>механической<br>неполноты<br>сгорания                        | q <sub>4</sub>                                                                                                    | $\frac{0}{0}$            | Приложение 13<br>(имеет место только при<br>сжигании твердого<br>топлива)                           |        |                            |
| $\overline{7}$                   | Потеря тепла с<br>отходящими<br>газами                                          | $q_{2}$                                                                                                    | $\frac{0}{0}$            | $(h_{yx} - a_{yx} \cdot h_{xs}^0) \cdot (100 - q_4)$<br>$Q_p^p$                                     |        |                            |

Таблица 6 – Тепловой баланс котельного агрегата

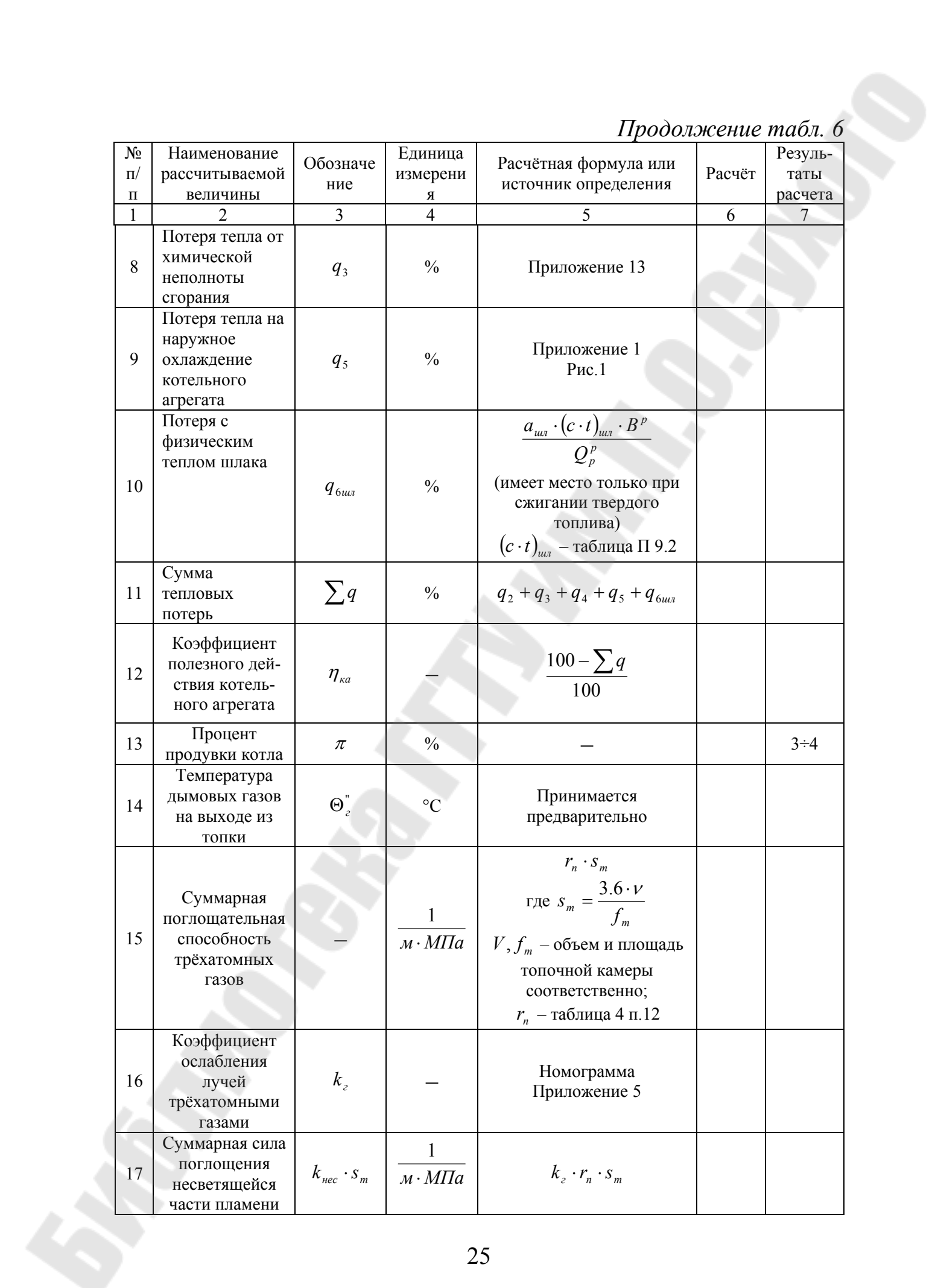

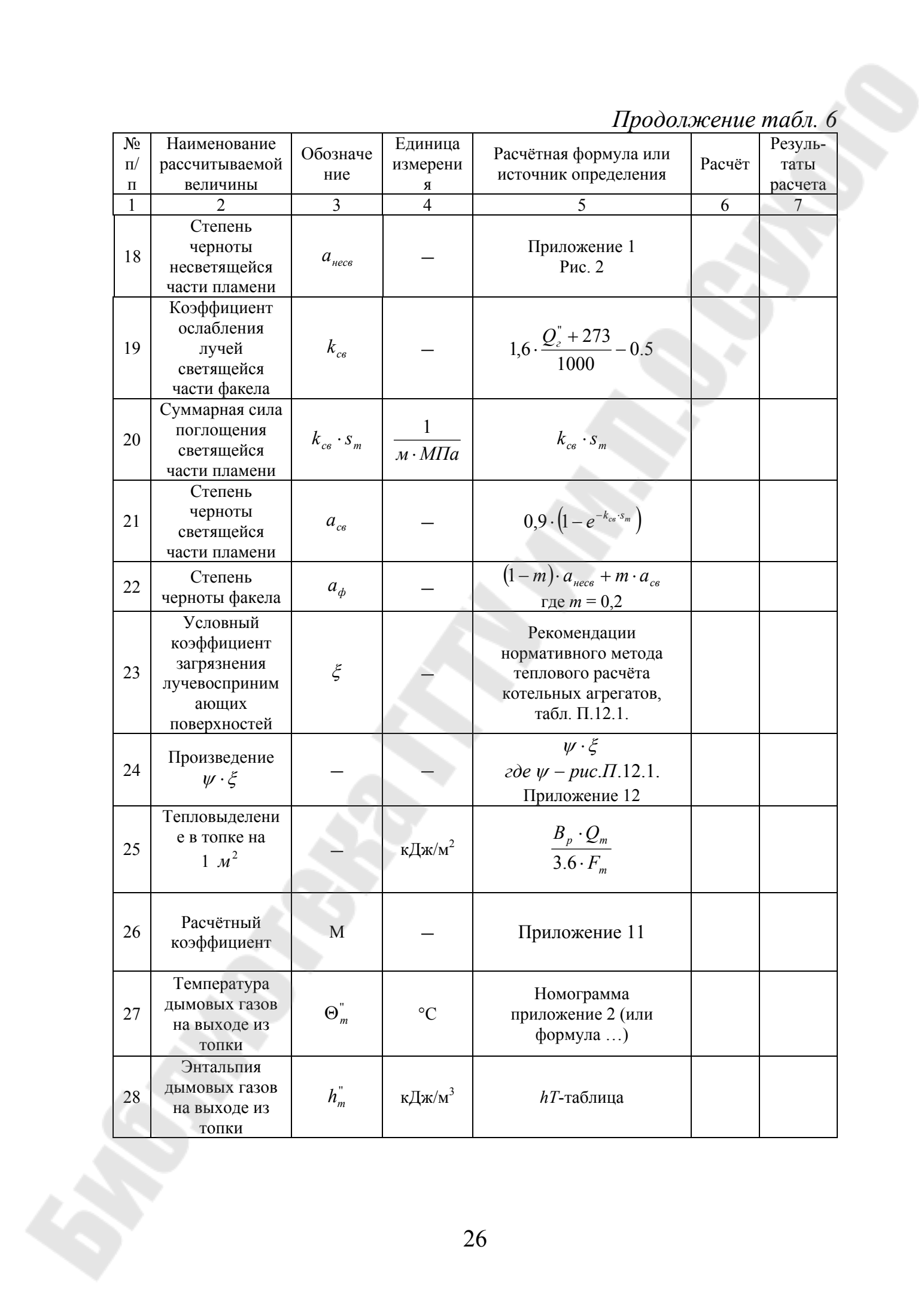

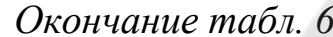

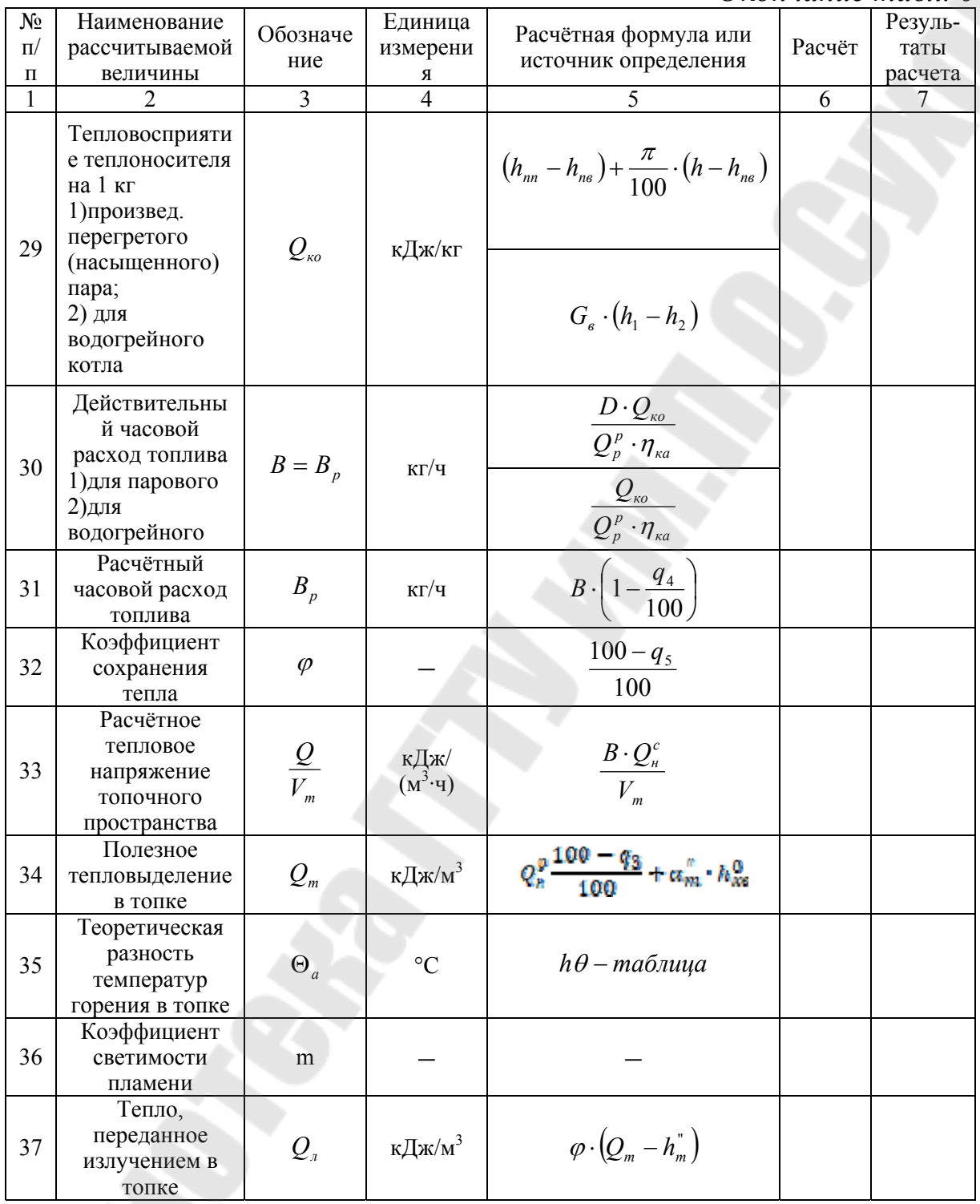

$$
\theta_{m}^{v} = \frac{T_{a}}{M \cdot \left(\frac{5.67 \cdot \psi_{cp} \cdot F_{cp} \cdot a_{m} \cdot T_{a}^{3}}{10^{11} \cdot \varphi \cdot B_{p} \cdot V_{c_{cp}}}\right)^{0,6} + 1}
$$

где  $T_a$  – теоретическая (адиабатическая) температура горения, К (определяется по полезной теплоте тепловыделения в топке из Таблицы 5);

*a<sup>т</sup>* – степень черноты топки:

при сжигании твёрдого топлива:

$$
a_m = \frac{a}{a + (1 - a) \cdot \psi_{cp}}
$$
;

при сжигании жидкого топлива или газа:

$$
a_m = \frac{a_{\phi}}{a_{\phi} + (1 - a_{\phi}) \cdot \psi_{cp}}
$$
;

*Vcср* – средняя суммарная теплоёмкость теплоёмкость продуктов сгорания на 1 кг сжигаемого жидкого твёрдого топлива или 1 м<sup>3</sup> газа при нормальных условиях:

$$
V c_{cp} = \frac{Q_m - H_m^{\dagger}}{T_a - \theta_c^{\dagger}},
$$

где '' *H<sup>т</sup>* – энтальпия продуктов сгорания из таблицы 5 при принятой на выходе из топки температуре  $(\mathbf{e}_n^*)$ .

#### **2.6. Тепловой расчет пароперегревателя**

В случае, если отопительно-производственная котельная должна обеспечить выработку перегретого пара, выполняют тепловой и конструктивный расчет пароперегревателя. Пароперегреватель представляет собой дополнительную поверхность нагрева, устанавливаемую перед конвективной поверхностью котла, или на границе газоходов.

Если после топки перед пароперегревателем нет конвективных поверхностей нагрева, то температура газов на выходе из топки равна температуре газов на входе в пароперегреватель, т.е. известны  $Q_m Q_m$ ,  $h_{nn}^{'} = h_{nn}^{''}$ .

Из задания берутся давление и температура перегретого пара и  $P_{nn}$ ,  $t_{nn}$ .

При конструктивном расчете все основные характеристики пароперегревателя неизвестны. Расчет перегревателя ведется на основе уравнения теплообмена и уравнения теплового баланса. Уравнение теплообмена имеет вид:

$$
Q_{nn} = \frac{k \cdot H_{nn} \cdot \Delta t_{cp} \cdot 3600}{B_p},
$$
\n(2.1)

где  $k$  - коэффициент теплопередачи,  $Br/(M^2·K);$ 

*cp t* - среднелогарифмический температурный напор, °С;

 $H_{nn}$  - поверхность нагрева пароперегревателя, м<sup>2</sup>;

*Bp* - расчетный расход топлива, кг/час;

*Qпп* - тепло, воспринятое всей поверхностью пароперегревателя, отнесенное к одному килограмму сжигаемого топлива, кДж/кг.

Значение *Qпп* может быть вычислено по уравнению теплового баланса

$$
Q_{nn} = \varphi \cdot (h_{nn} - h_{nn} + \Delta \alpha \cdot h_{np}^0)
$$
 (2.2)

где  $\varphi$  - коэффициент сохранения тепла;

 $h_{nn}$ ,  $h_{nn}$  - соответственно энтальпия продуктов сгорания на входе и выходе из пароперегревателя;

 $\Delta \alpha$  - разность присасываемого воздуха принимается при температуре  $t_{x_{\alpha}} = 30 \text{ °C}$ ;  $h_{np}^{0} = V_{B}^{0} \cdot c_{B} \cdot t_{X,B}$ 

Определение поверхности нагрева пароперегревателя и конструктивные размеры его можно определить после предварительного нахождения величин, входящих в зависимость (2.1).

Величина *Qпп* может быть определена из формулы

$$
Q_{nn} = \frac{D \cdot [(h_{nn} - h^{2}) + (1 - x) \cdot r]}{B_{p}}
$$
 (2.3)

где *D* - паропроизводительность котла в кг/ч (известно из задания);

*hпп* - энтальпия перегретого пара при заданном давлении и температуре перегрева, кДж/кг;

*h*' - энтальпия насыщенного пара при заданном давлении, кДж/кг;

*x* - степень сухости пара на входе в пароперегреватель (принимается 0,97-0,98);

*r* - скрытая теплота парообразований (принимается по таблицам водяного пара при давлении пара в котле).

По известному значению *Qпп* из уравнения теплового баланса определяют энтальпию продуктов сгорания на выходе из перегревателя. По  $h - \theta$  - диаграмме по известному значению  $h_{nn}$ находят температуру газов на выходе из пароперегревателя  $\theta_{m}^{n}$ .

Наличие начальных и конечных температур для продуктов сгорания и пара позволяет по известной методике определить среднелогарифмическую разность температур  $\Delta t_{cr}$ :

$$
\Delta t_{cp} = \frac{\Delta t_{\delta} - \Delta t_{\mu}}{\ln(\Delta t_{\delta} / \Delta t_{\mu})},
$$
\n(2.4)

где *<sup>б</sup> <sup>м</sup> t* ,*t* - соответственно, большая и меньшая разность температур между греющим и нагреваемым теплоносителем.

Значение *K* может быть определено в соответствии с методикой по курсу «Теплопередача».

29

В общем виде коэффициент теплопередачи определяется по формуле

$$
K = \frac{1}{\frac{1}{\alpha_1} + \frac{1}{2\pi\lambda} \cdot \ln\left(\frac{d_u}{d_{\text{on}}}\right) + \frac{1}{\alpha_2}}, \frac{Bm}{\left(\mu^2 \cdot K\right)},\tag{2.5}
$$

где  $\alpha_1, \alpha_2$  - коэффициенты теплоотдачи, соответственно, с наружной и внутренней поверхности единичной трубки пароперегревателя,  $Br/(M^2 \cdot \vec{K});$ 

 - коэффициент теплопроводности стенки трубки пароперегревателя, Вт/(м·К);

 $d_H, d_{BH}$  - соответственно, наружный и внутренний диаметр трубки пароперегревателя, м.

Значения  $\alpha_1$  и  $\alpha_2$  являются функцией скоростей теплоносителей, диаметра трубок перегревателя и средних температур греющей и нагреваемой сред.

Первоначально по рекомендации нормативных документов выбирают диаметры труб обычно  $d_H = 32 \div 38$  при толщине стенки 3 мм, затем определяется количество параллельно включенных змеевиков пароперегревателя. Общее количество змеевиков должно быть таким, чтобы скорость пара  $W_n$  внутри трубок была  $15 \div 25$  м/с. Скорость пара определяется по формуле

$$
W_n = \frac{D \cdot \nu \cdot 4}{\pi \cdot d_{\scriptscriptstyle \text{gen}}^2 \cdot Z \cdot 3600},\tag{2.6}
$$

где *D* - паропроизводительность котла, кг/час;

*Z* - количество параллельных змеевиков;

 $v$ - удельный объем пара, м<sup>3</sup>/кг (принимается по таблицам водяного пара при рабочем давлении в котле и средней температуре пара в пароперегревателе)

Средняя скорость продуктов сгорания *W<sup>г</sup>* в живом сечении пароперегревателя определяется по формуле

$$
W_z = \frac{B_p \cdot V_z \cdot (\theta_{cp} + 273)}{3600 \cdot F_z \cdot 273},
$$
\n(2.7)

где  $V_r$  - объем газов в пароперегревателе, м<sup>3</sup>/с;

 $\theta_{cp}$  - средняя температура газа, °С,  $\theta_{cp} = 0.5 \cdot (\theta'_{mn} + \theta''_{mn});$ 

 $F_r$  - среднее живое сечение для проходов газов:  $F_T = a\epsilon - Z \cdot l \cdot d_H, M^2;$ 

 $l$  - длина труб в газоходе, ориентировочно  $l = \epsilon$ ;

 $d_H$  - наружный диаметр труб, м;

*a* , *в* - ширина и высота газохода.

Значение коэффициента теплоотдачи от продуктов сгорания к наружной поверхности трубок пароперегревателя определяется по формуле

 $\alpha_1 = (\alpha_k + \alpha_k) \cdot \xi$ ,  $(2.8)$ 

где  $\xi$  - коэффициент использования поверхностей учитывает наличие застойных зон в конвективной части котла: для котлов типа ДКВР и КЕ  $\varepsilon = 0.95$ ; для котла ДЕ  $\varepsilon = 0.97$ .

Конвективная составляющая коэффициента теплопередачи при поперечном омывании коридорных пучков труб:

$$
\alpha_k = 0,206 \cdot C_z \cdot \frac{\lambda}{d_n} \cdot \left(\frac{W_s \cdot d_n}{V}\right)^{0.64}, \frac{Bm}{M^2 \cdot K} \tag{2.9}
$$

где  $C<sub>z</sub>$  - поправка на число рядов труб по ходу газов. При количестве рядов  $z > 10$   $C_z = 1$ . При  $z < 10$   $C_z$  определяется по справочным данным [1];

коэффициент теплопроводности продуктов сгорания,  $\lambda$  - $Br/(M·K);$ 

v - коэффициент кинематической вязкости продуктов сгорания,  $M^2/c$ 

Коэффициент теплоотдачи излучением от запыленного потока к поверхности труб можно определить по формуле:

$$
a_{n3} = 5,67 \cdot 10^{-8} \cdot \frac{a_1 + 1}{2} a_3 \cdot T^3 \frac{1 - (T_3/T)^4}{1 - T_3/T},
$$
\n(2.10)

тот же коэффициент от чистого потока газов:

$$
a_{\scriptscriptstyle \rm ILM.} = 5,67 \cdot 10^{-8} \cdot \frac{a_3 + 1}{2} \cdot a_2 \cdot T^3 \cdot \frac{1 - (T_3/T)^{3.6}}{1 - T_3/T} \,. \tag{2.11}
$$

В зависимостях (2.10) и (2.11) приняты обозначения  $a_3$  - степень черноты загрязненных стенок лучевоспринимающих поверхностей, для пароперегревателя  $a_3 = 0.8$ ;  $T_3$  - абсолютная температура загрязненной поверхности; а,, а,- степень черноты потоков загрязненного и чистого газов при температуре Т.

Степень черноты газового потока вычисляется исходя из эффективной толщины излучающего слоя:

$$
S = 0.9 \cdot d_H \left(\frac{4}{\pi} \cdot \frac{s_1 \cdot s_2}{d_H^2} - 1\right), \text{ M} \tag{2.12}
$$

где s, и s, соответственно, поперечный и продольный шаг.

Температура загрязняющей поверхности при сжигании твердого топлива и мазута может быть определена по формуле

$$
T_3 = 273 + t + (\varepsilon + \frac{1}{\alpha_3}) \frac{B_p \cdot Q_{nn}}{H_{nn}}.
$$
 (2.13)

При сжигании газа  $T_3 = 273 + t$ 

В зависимостях (2.12) и (2.13) принять обозначения: *t*- средняя температура пара в трубном пучке (для пароперегревателя принимается среднее арифметическое температуры насыщенного и перегретого пара); *-* коэффициент загрязнения поверхности. При сжигании твердого топлива  $\varepsilon = 0.05$ , при сжигании жидкого топлива  $\varepsilon$  = 0,03;  $\alpha$ <sub>3</sub> - коэффициент теплоотдачи от стенки трубки пароперегревателя к пару; *Qпп* - тепловосприятие поверхности пароперегревателя определяется по формуле (2.3).

Учитывая то обстоятельство, что при конструктивном расчете значение *Hпп* является искомой величиной, первоначально задается значение *t* примерно 80…150 °С с последующим уточнением.

Коэффициент теплоотдачи от внутренней стенки трубки к пару определяется по формуле:

$$
a_2 = 0.0268 \cdot \frac{\lambda}{d_{\text{em}}} \cdot (\frac{W_n \cdot d_{\text{em}}}{v}) \cdot \Pr^{0.4}, \, \text{Br/(M}^2 \cdot K) \tag{2.15}
$$

Значения коэффициентов  $\lambda, \nu$  и величина критерия *P*<sub>*г*</sub> определяются для пара при средней температуре. Определение *W<sup>п</sup>* , осуществляется по формуле  $(2.6)$ . По вычисленным значениям  $a_t$  и  $a_2$ находят общий коэффициент теплопередачи по формуле (2.5). После нахождения величин  $Q_m$ ,  $B_p$ ,  $K$ ,  $A_t$  по формуле (2.1) вычисляют общую поверхность пароперегревателя. Затем находят общую длину труб пароперегревателя:

$$
l = \frac{H_{nn}}{\pi \cdot d_H}, \quad M \tag{2.16}
$$

Разделив общую длину труб пароперегревателя на количество змеевиков, получаем длину одного змеевика:

$$
l_{\scriptscriptstyle{3M}} = l/Z, \, \text{M} \tag{2.17}
$$

Число труб в одном змеевике

$$
Z_3 = \frac{l_{3M}}{6}, \text{IUT} \tag{2.18}
$$

где *в* - высота газохода, м.

Величина *Z*<sub>3</sub> округляется в большую сторону. Учитывая необходимость ввода и вывода пара с одной стороны, число Z<sub>3</sub> должно быть четным.

#### **2.7. Тепловой расчет газоходов котла**

В курсовом проекте, как правило, выполняется поверочный расчет газоходов. Сущность поверочного расчета заключается в определении температуры продуктов сгорания за конвективным пучком и расчете количества тепла воспринятого трубами пучка.

В основу поверочного расчета положено уравнение теплового баланса

$$
Q_{\scriptscriptstyle \kappa n}^{\delta} = \varphi \cdot (h_{\scriptscriptstyle \kappa n}^{\prime} - h_{\scriptscriptstyle \kappa n}^{\prime\prime} + \Delta dh_{\scriptscriptstyle \kappa p}^0), \ \kappa \Delta \kappa / \kappa \Gamma \tag{2.19}
$$

где  $h'_{kn} = h''_{nn}$  - с пароперегревателем, без пароперегревателя -  $h'_{kn} = h''_{nn}$  и уравнение теплопередачи.

*р кп ср КП B K H t Q* , кДж/кг (2.20)

Проверочный расчет может быть выполнен путем совместного решения уравнений (2.19) и (2.20) по отношению к температуре продуктов сгорания на выходе из котельного пучка.

Решение этих уравнений проще выполнять графическим способом. Решению уравнений (2.19) и (2.20) предшествуют подготовительные расчеты. Первоначально из чертежа котлоагрегата делается выборка основных конструктивных характеристик газохода. К числу необходимых характеристик относят поверхность нагрева, число труб вдоль и поперек оси котла, диаметры труб и размеры газохода.

На втором этапе задаются максимальной и минимальной температурой газов на выходе из рассматриваемого газохода. При выбранных температурах рассчитывают  $Q_m^S$  и  $Q_m$ . Расчет  $Q_m^S$  по формуле (2.19) возможен после определения  $h_{\kappa}^{\prime}$  по  $h-\nu$  диаграмме. Энтальпия газов при минимальном и максимальном значениях *h*" определяется дважды.

Расчет *Q<sup>m</sup>* по формуле (2.20) также становится возможным. В данной зависимости известны величины  $H_T$  и  $B_p$ .

Среднелогарифмический перепад температур определяется по формуле (2.4).

Коэффициент теплопередачи  $K<sub>T</sub>$  определяется по аналогии с коэффициентом теплопередачи для пароперегревателя. В случае, если средняя температура газового потока будет ниже 400 °С, расчет *K<sup>T</sup>* может быть упрощен. Упрощение достигается за счет исключения расчета лучистого теплообмена. После получения двух значений  $Q_{nn}^{\delta}$  и двух значений  $Q_{kH}$  строят график (рис. 2.1).

 $M_3$ построенного графика исковой находят значение температуры газов.

Найденная температура будет температурой газов на входе в следующий газоход. если такой имеется HO конструкции котлоагрегата. Расчет выполняется последующего газохода аналогично предыдущему.

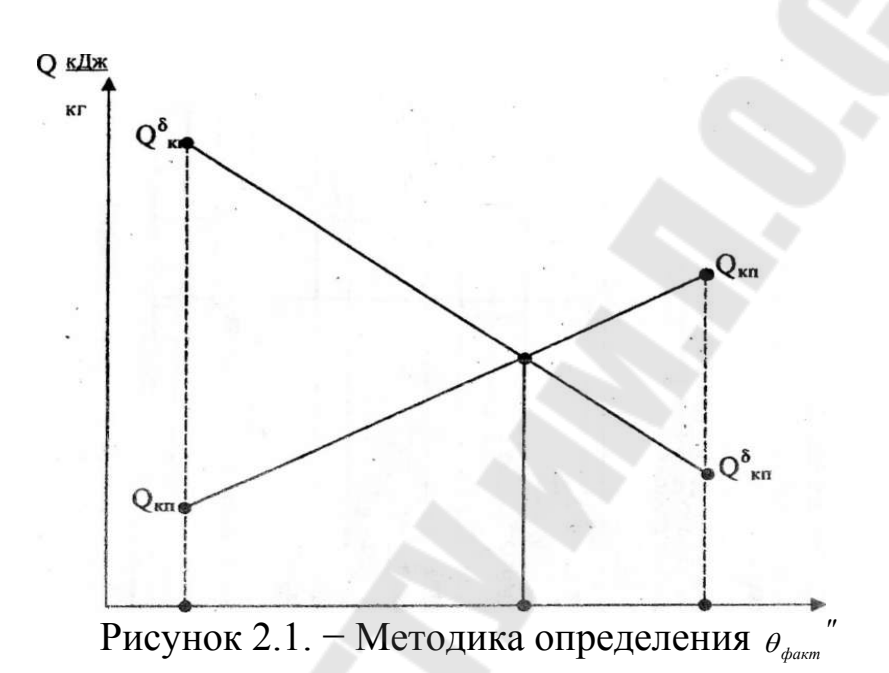

### 3. МЕТОДИКА РАСЧЕТА ХВОСТОВЫХ ПОВЕРХНОСТЕЙ НАГРЕВА КОТЛОАГРЕГАТА 3.1. Расчет конвективных поверхностей котла Тепловой расчет первого конвективного пучка

Предварительно принимаем два значения температуры продуктов сгорания после рассчитываемого газохода:  $t_{\text{z,min}}^*$  и  $t_{\text{z,max}}^*$ , по этим температурам из таблицы 5, выбираются энтальпии газа на выходе из конвективного пучка  $h_{\text{x}_{n\text{min}}}$ ,  $h_{\text{x}_{n\text{max}}}$ .

Определяем теплоту, отданную продуктами сгорания  $\Pi$ <sup>O</sup> уравнению теплового баланса, кДж/м<sup>3</sup>:

$$
Q_{\kappa n \min} = \varphi \cdot (h_m^{\dagger} - h_{\kappa n \min}^{\dagger} + \Delta \alpha_{\kappa} \cdot h_{\kappa s}^0),
$$
  

$$
Q_{\kappa n \max} = \varphi \cdot (h_m^{\dagger} - h_{\kappa n \min}^{\dagger} + \Delta \alpha_{\kappa} \cdot h_{\kappa s}^0),
$$

где ф - коэффициент сохранения теплоты;

 $\Delta \alpha_r$  – присос воздуха в конвективном пучке;

 $h_{n,p,g}^{0}$ . – энтальпия присосанного воздуха при  $t_{B}^{0}$ °C;

 $h_{n p. e.}^{0} = h_{n q.}^{0}$ ,  $\kappa \Delta x / \mu^{3}$ .

Среднелогарифмическая разность температур:

$$
\Delta t_{cp \min} = \frac{\theta_m^{\text{''}} - t_{\text{x}_{m \min}}^{\text{''}}}{\ln\left(\frac{\theta_m^{\text{''}} - t_s^{\text{''}}}{t_{\text{x}_{m \min}}^{\text{''}} - t_s^{\text{''}}}\right)},
$$
\n
$$
\Delta t_{cp \max} = \frac{\theta_m^{\text{''}} - t_{\text{x}_{m \max}}^{\text{''}}}{\ln\left(\frac{\theta_m^{\text{''}} - t_s^{\text{''}}}{t_{\text{x}_{m \max}}^{\text{''}} - t_s^{\text{''}}}\right)}.
$$

Скорость газа в конвективном пучке:

$$
w_{e \min} = \frac{B_p \cdot V_e \cdot (t_{cp \min} + 273)}{F_e \cdot 273 \cdot 3600},
$$
  

$$
w_{e \max} = \frac{B_p \cdot V_e \cdot (t_{cp \max} + 273)}{F_e \cdot 273 \cdot 3600},
$$

где  $V_i$  – объем газов в конвективном пучке, м<sup>3</sup>/с;

 $t_{cp}$  — средняя температура продуктов сгорания, °C;

 $F_{i}$  – живое сечение по газу, м<sup>2</sup>;

$$
t_{cp\min} = 0.5 \cdot \left(\theta_m^{\mathrm{m}} + t_{\mathrm{km}\min}^{\mathrm{m}}\right),
$$

$$
t_{cp\max} = 0.5 \cdot (\theta_m^{\prime\prime} + t_{\kappa n \max}^{\prime\prime}).
$$

Коэффициент теплоотдачи конвекцией к поверхности нагрева:

$$
\alpha_{k\min} = \alpha_{n1} \cdot C_z \cdot C_s \cdot C_{\phi \min} ,
$$

 $\alpha_{k \max} = \alpha_{n2} \cdot C_z \cdot C_s \cdot C_{\phi \max}$ .

где  $\alpha_n$  – коэффициент теплоотдачи;

*Cz* - поправка на число труб газохода;

*Cs* - поправка на геометрическую компоновку пучка;

 $C_{\phi}$  - поправка на температуру газов.

Коэффициент теплоотдачи излучением:

 $\alpha_{n1} = \alpha_{n1} \cdot C_{21} \cdot \alpha_1$ ,

 $\alpha_{n2} = \alpha_{n2} \cdot C_{22} \cdot \alpha_2$ .

Суммарный коэффициент теплоотдачи от продуктов сгорания к поверхности нагрева:

$$
\alpha_{1\min} = \varepsilon \cdot (\alpha_{n1} + \alpha_{k\min}),
$$

 $\alpha_{1\text{max}} = \varepsilon \cdot (\alpha_{n2} + \alpha_{k\text{max}}).$ 

Коэффициент теплопередачи в газоходе:

$$
K_{\min} = \psi \cdot \alpha_{1\min} ,
$$

 $K_{\text{max}} = \psi \cdot \alpha_{1\text{max}}$ .

Теплота переданная в котельном пучке:

$$
Q_{\kappa n}^{\min} = \frac{k_{\min} \cdot H_{\kappa n} \cdot \Delta t_{\min}}{B_p},
$$

$$
Q_{\kappa n}^{\max} = \frac{k_{\max} \cdot H_{\kappa n} \cdot \Delta t_{\max}}{B_p},
$$

где  $H_{\text{RT}}$  – площадь теплообмена котельного пучка.

По полученным  $Q_{\kappa n}^{\min}$ ,  $Q_{\kappa n}^{\max}$ ,  $Q_{\kappa n \min}$ ,  $Q_{\kappa n \max}$  и  $t_{\kappa n \min}^{\min}$ ,  $t_{\kappa n \max}^{\min}$ , строим график. По графику (cм. рисунок 2.1) определяем действительную температуру газа на выходе из котельного пучка  $t_{kn}^*$  °С, по этой температуре из таблицы 5, находим энтальпию газа на выходе из котельного пучка, h<sub>''</sub>, кДж/кг. Тепло действительно переданное в котельном пучке  $Q_{k,n}$ , кДж/кг, определяем по оси ординат рисунка 2.1.

#### **Тепловой расчет второго конвективного пучка**

Аналогично первому конвективному пучку рассчитываем второй.

#### **3.1. Конструктивный расчет экономайзера**

Если к установке предусматривается экономайзер с известными конструктивными характеристиками, то расчет выполняется поверочным. Поверочный расчет как и расчет котельных пучков сводится к определению температуры газов на входе.

При известной конструкции экономайзера выполняется конструктивный расчет. Конструктивный расчет экономайзера выполняется на основе трех уравнений:

$$
Q_{\rm sw}^{\rm T} = (K \cdot H_{\rm sw} \cdot \Delta t_{\rm cp})/B_{\rm p}, \, \text{K}\bar{\mu}\text{K/K}\Gamma \tag{3.1}
$$

$$
Q_{\scriptscriptstyle{3\kappa}}^{\delta} = \varphi \cdot (h_{\scriptscriptstyle{3\kappa}}' - h_{\scriptscriptstyle{3\kappa}}'' + \Delta \alpha \cdot h_{\scriptscriptstyle{np}}^0), \ \kappa \Pi \kappa / \kappa \Gamma \tag{3.2}
$$

$$
Q_{\text{sk}} = (A_{\text{s}} \cdot C_{\text{s}} \cdot (t'' - t'))/B_{\text{p}}, \text{ k.A.K/K} \tag{3.3}
$$

где *hэк* -энтальпия дымовых газов на выходе из экономайзера;

 $h'_{\rm ss}$ - энтальпия дымовых газов на входе в экономайзер;

*ДЭ* - количество питательной воды на экономайзер;

*t*'-температура воды на входе в экономайзер;

*t*"- температура воды на выходе из экономайзера.

Первоначально производя решение уравнения (3.2), в котором известны все составляющие, затем из уравнения (3.3) находят температуру воды.

В случае установки индивидуальных экономайзеров при температуре *<sup>н</sup> t t* - 20 °С*,* необходимо предусматривать стальной экономайзер, при температуре  $t'' < t_{\scriptscriptstyle H}$  - 20 °С к установке рекомендуются экономайзеры из чугунных ребристых труб.

36

Полученное значение  $t^{\prime\prime}$  подставляют в уравнение (3.1),  $\Delta t_{cr}$  с достаточной точностью может быть вычислено по формуле:

$$
\Delta t_{cp} = \frac{\theta_{\sf s}' - \theta_{\sf s}''}{2} - \frac{t'' - t'}{2}, \, ^{\circ}\text{C}
$$

Коэффициент теплопередачи вычисляют исходя из скорости перемещения газов в пределах  $\omega = 6...9$  м/с. При конструировании экономайзера из чугунных труб ВТИ коэффициент теплопередачи может быть найден по графику.

Для остальных экономайзеров *K* определяют так же, как и при расчете пароперегревателя или газохода. Рассчитав поверхность нагрева *Hэк* из уравнения (3.1), определяют общее количество труб в экономайзере:

$$
n_{np} = H_{\rm sk}/H_{\rm mp},\tag{3.4}
$$

где  $H_{mp}$  - поверхность нагрева одной трубы, м<sup>2</sup>.

Количество труб в горизонтальном ряду определяют по формуле ,  $B_p V_{yx} (273 + t_{cp})$ *n*  $=$ (3.5)

$$
h_{\text{20p}} - \omega \cdot 3600 \cdot 273 \cdot f_{\text{mp}}
$$

где *ср t -* средняя температура газового потока, °С;

 $f_{_{mp}}$  - живое сечение одной трубки по газовой стороне, м<sup>2</sup>.

Количество труб по вертикали:

$$
n_e = n_{mp} / n_{ap} \tag{3.6}
$$

Для обдувки труб экономайзер выполняют из отдельных секций. Секции формируют исходя из характеристик применяемых обдувочных аппаратов. На практике считают, что один аппарат может обслуживать по вертикали четыре ряда труб, по горизонтали - восемь. Между секциями для установки обдувочных аппаратов оставляют расстояние, равное его монтажной высоте (500…700 мм).

Стальные экономайзеры выполняют из цельнотянутых трубчатых змеевиков с наружным диаметром от 28 до 38 мм, с шагом между ними 1,5*d*.

Количество труб в горизонтальном ряду стального экономайзера определяется по аналогии с чугунным экономайзером, при этом  $f_{\text{con}}$ определяют по формуле:

$$
f_{\text{top}} = 1.5 \cdot l_{\text{mp}} \cdot d,\tag{3.7}
$$

где *тр l* - принятая длина трубы в горизонтальном сечении экономайзера, м.

37

#### **3.2. Расчёт воздухоподогревателя**

Воздухоподогреватель в качестве основной хвостовой поверхности нагрева устанавливается при сжигании низкокалорийных топлив (древесные отходы, торф, бурые угли).

Наличие воздухоподогревателя в котельной установке ведёт к повышению температуры горения, способствует снижению потерь тепла от химической неполноты сгорания, ведёт к увеличению общего коэффициента полезного действия котлоагрегата.

Конструкции воздухоподогревателей приводятся в литературе [1,2,3,4].

В отопительно-производственных котельных устанавливаются только трубчатые рекуперативные воздухоподогреватели. Изготавливают их из тонкостенных труб 40/37 или 51/46. Трубы располагают в шахматном порядке. Поперечный шаг (по воздуху) для труб 51Ч1,5 составляет  $S_1 = 80 \div 95$  мм продольный,  $S_2 = 50 \div 60$  мм; для труб 40Ч1,5  $S_1 = 52 \div 70$  мм,  $S_2 = 40 \div 50$  мм.

По трубам воздухонагревателя подаются горячие газы при скорости 10…4 м/с, а в межтрубном пространстве, как правило, идет воздух со скоростью 6…8 м/с.

Расчет воздухоподогревателя выполняют на основе уравнений:

$$
Q_{\text{gn}}^{\delta} = \varphi \cdot (h_{\text{gn}}' - h_{\text{gn}}' + \Delta \alpha \cdot h_{\text{g}}^{\text{O}}), \kappa \Delta \mathbf{x} / \kappa \mathbf{r}
$$
 (3.8)

$$
Q_{\scriptscriptstyle \text{en}}^T = \frac{K_{\scriptscriptstyle \text{en}} \cdot H_{\scriptscriptstyle \text{en}} \cdot \Delta t_{\scriptscriptstyle \text{cp}}}{B_p}, \text{ K} \mathbf{X} / \text{K} \Gamma \tag{3.9}
$$

$$
Q_{\scriptscriptstyle \text{en}} = (\alpha_{\scriptscriptstyle T} + \frac{\Delta \alpha_{\scriptscriptstyle \text{en}}}{2}) \cdot V_d^0 \cdot (1 + \beta_{\scriptscriptstyle p}) \cdot C_{\scriptscriptstyle \text{e}}' \cdot (t_{\scriptscriptstyle \text{en}}'' - t_{\scriptscriptstyle \text{en}}'), \ \mathbf{K} \mathbf{L} \mathbf{K} / \mathbf{K} \Gamma
$$
 (3.10)

где *а*<sub>т</sub> - коэффициент избытка воздуха для топки;

 $Δα<sub>em</sub>$ - разность коэффициентов избытка воздуха до и после воздухоподогревателя;

 $C_{s}$ - объемная теплоемкость воздуха,  $C_{s} = 1,34$  кДж/(м<sup>3</sup>·C);

 *p -* коэффициент рециркуляции (принимается только при наличии рециркуляции).

 $\beta_p = (\alpha_T + \Delta \alpha_{\text{sn}})(t_{\text{cm}} - t_{\text{sn}}')/(t_{\text{sn}}'' - t_{\text{cm}}'),$ (3.11) где  $\Delta \alpha_{em}$  - утечка воздуха из воздушного тракта, принимаемая

равной присосу по газовой стороне; *вп t* - температура холодного воздуха, забираемого из помещения

котельной, принимаемая 25…30 °С;

*вп t* - заданная температура наг рева воздуха, принимаемая в зависимости от вида сжигаемого топлива;

*см t* - температура смеси холодного и горячего воздуха, принимается на 10 °С больше от температуры точки росы.

Из уравнения (3.10) находят *Qвп* . Нахождение *Qвп* позволяет из уравнения (3.8) найти значение температуры уходящих газов за воздухоподогревателем.

В последующем задаются скоростью газов в трубах, воздуха в межтрубном пространстве и вычисляют значение коэффициента теплопередачи  $\Delta t_{cp}$ . Из уравнения (3.9) находят  $H_{gn}$  и производят определение конструктивных характеристик воздухоподогревателя. Количество труб для пропуска продуктов сгорания определяется по формуле:

$$
n = \frac{4 \cdot V}{w_{\text{e}} \cdot \pi \cdot d_{\text{on}}}, \text{IUT} \tag{3.12}
$$

где *V* - секундный объем продуктов сгорания**,** м 3 /с;

*w -* скорость продуктов сгорания, выбранная при определении  $\alpha_1$ ;

*dвн* - внутренний диаметр труб, м.

Длина труб воздухоподогревателя:

$$
l = \frac{H_{\text{en}}}{\pi \cdot d_{\text{cp}} \cdot n}, \tag{3.13}
$$

где *<sup>d</sup>ср*  $d_{cp}$  - средний диаметр труб.

> Площадь живого сечения по воздуху: ,  $3600 \cdot w_{e} 273$  $(\alpha + \beta_{p} + \Delta \alpha/2)(273 + t_{cp.s.})$ *в*  $\frac{1}{2}$  *g<sub>s</sub>*  $= \frac{1}{2}$  **b**  $\frac{1}{2}$  **b**  $\frac{1}{2}$  **b**  $\frac{1}{2}$  **c**  $\frac{1}{2}$  **b**  $\frac{1}{2}$  **b**  $\frac{1}{2}$  **c**  $\frac{1}{2}$  **b**  $\frac{1}{2}$  **c**  $\frac{1}{2}$  **c**  $\frac{1}{2}$  **c**  $\frac{1}{2}$  **c**  $\frac{1}{2}$  **c**  $\frac{1}{2}$  **c**  $\frac{1}{2$  $f_{\rm es} = \frac{V \cdot B_p (\alpha + \beta_p + \Delta \alpha/2) (273 + t)}{3600 \cdot w_e 273}$  $=\frac{V\cdot B_p(\alpha+\beta_p+\Delta\alpha/2)(273+1)}{268.25}$ (3.14)

где *t<sub>ср.е</sub>* - средняя температура воздуха, °С;

 $w_{\varepsilon}$  - скорость воздуха, выбранная при определении  $\alpha_2$ .

Число труб поперек хода воздуха:

$$
n_1 = \frac{f_{\text{g}_3} \cdot z}{l \cdot (s_1 - d_{\text{mp}})}, \text{IUT} \tag{3.15}
$$

где *z* - число ходов, принимается 2…4. Число труб по ходу воздуха:

$$
n_z = \frac{n}{n_1},\tag{3.16}
$$

#### **3.3. Проверка теплового баланса**

Проверка теплового баланса котлоагрегата заключается в определении невязки баланса по уравнению:

$$
\Delta Q = Q_p^u \cdot \eta_{\kappa} - (Q_{\kappa} + Q_{\kappa} + Q_{\kappa} + Q_{\kappa}), \qquad (3.17)
$$

$$
\Delta Q \cdot 100 \bigg/ Q \bigg/_{p}^{n} \cdot \eta \bigg|_{\kappa} \leq 0.5\% \bigg. (3.18)
$$

где  $Q_{\scriptscriptstyle n}$ ,  $Q_{\scriptscriptstyle K}$ ,  $Q_{\scriptscriptstyle n}$ ,  $Q_{\scriptscriptstyle 3K}$ *<sup>Q</sup>* , , , - количество тепла по балансу, воспринятое лучевоспринимающими поверхностями в топке, в газоходах, в пароперегревателе и экономайзере.

При несоблюдении равенства производится повторный расчет котлоагрегата. Для этого задаются новой температурой уходящих газов и уточняют все расчеты.

Примеры расчета котлоагрегата приведены в [2,3,4].

#### **Литература**

- 1. Григорьев. В.А. Тепловые и атомные электростанции / В.А. Григорьев, В.М.Зорин. - М.: Энергоатомиздат, 1989 г.
- 2. Теплотехнический справочник. М.: Энергоатомиздат, 1976.- Том2.
- 3. Гусев Ю.Л. Основы проектирования котельных установок. М.: Стройиздат, 1973.
- 4. Сидельский Л.Н. Котельные установки промышленных предприятий / Л.Н. Сидельский, В.Н. Юренев М.:Энергоиздат,1988.
- 5. Зах Р.Г. Котельные установки. М.: Энергия, 1968.
- 6. Справочник по котельным установкам малой производительности.- М.:Энергоатомиздат,1991.

#### ПРИЛОЖЕНИЯ

# Приложение 1

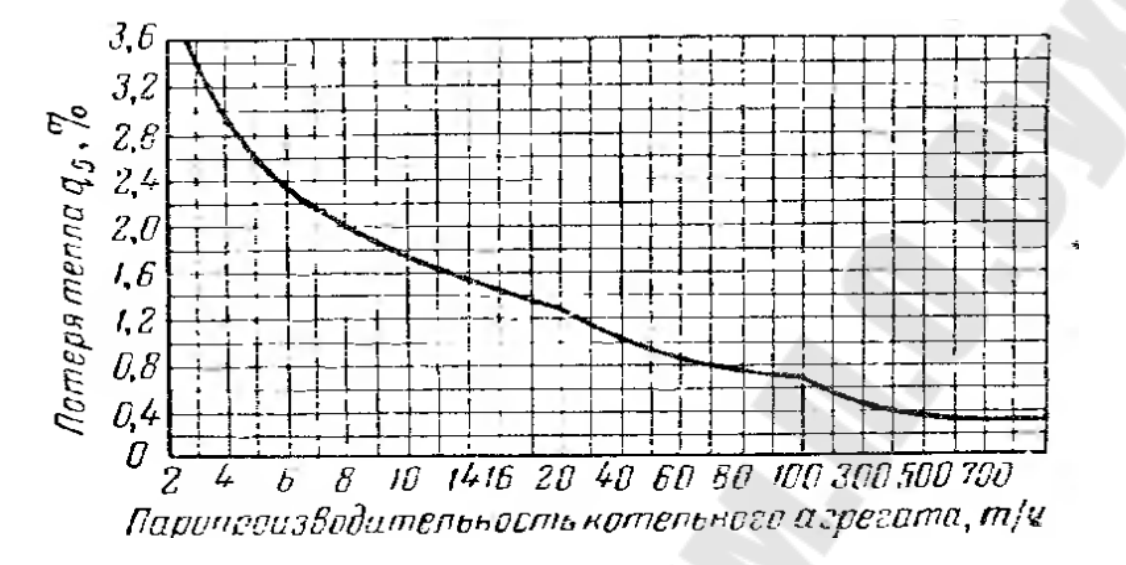

Рис.1. Зависимость величины потери тепла на наружное охлаждение котельного агрегата от его паропроизводительности

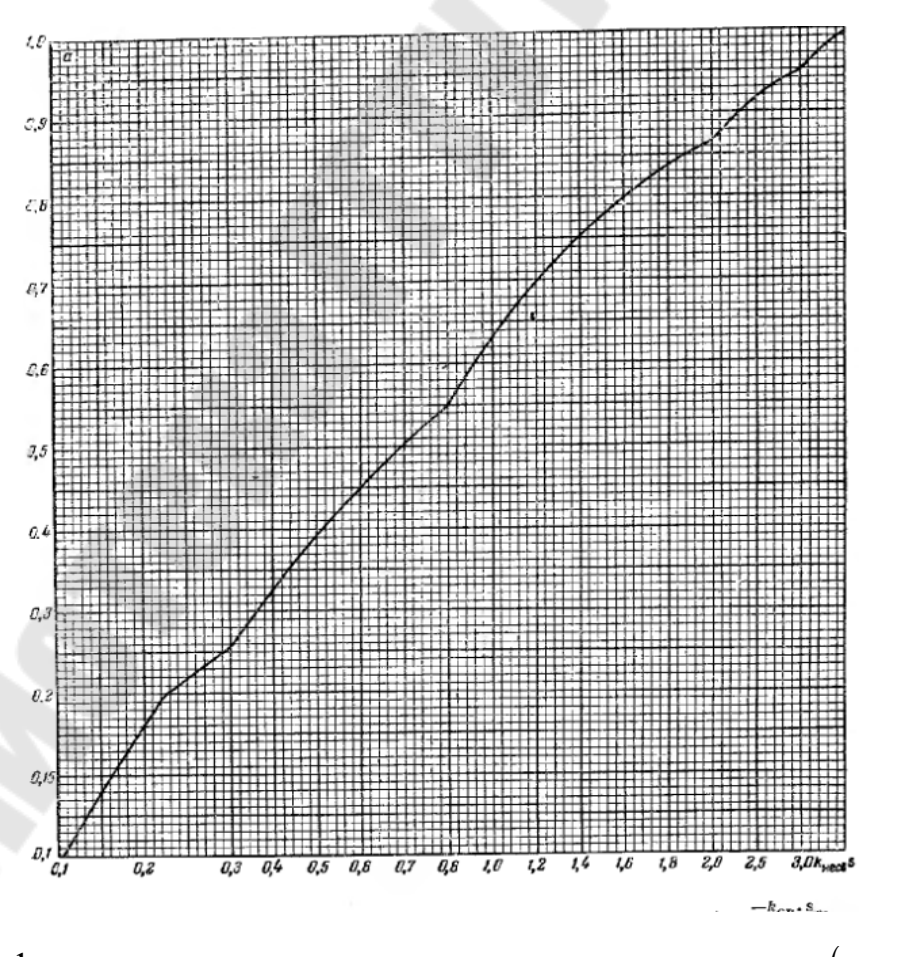

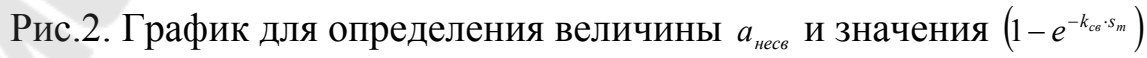

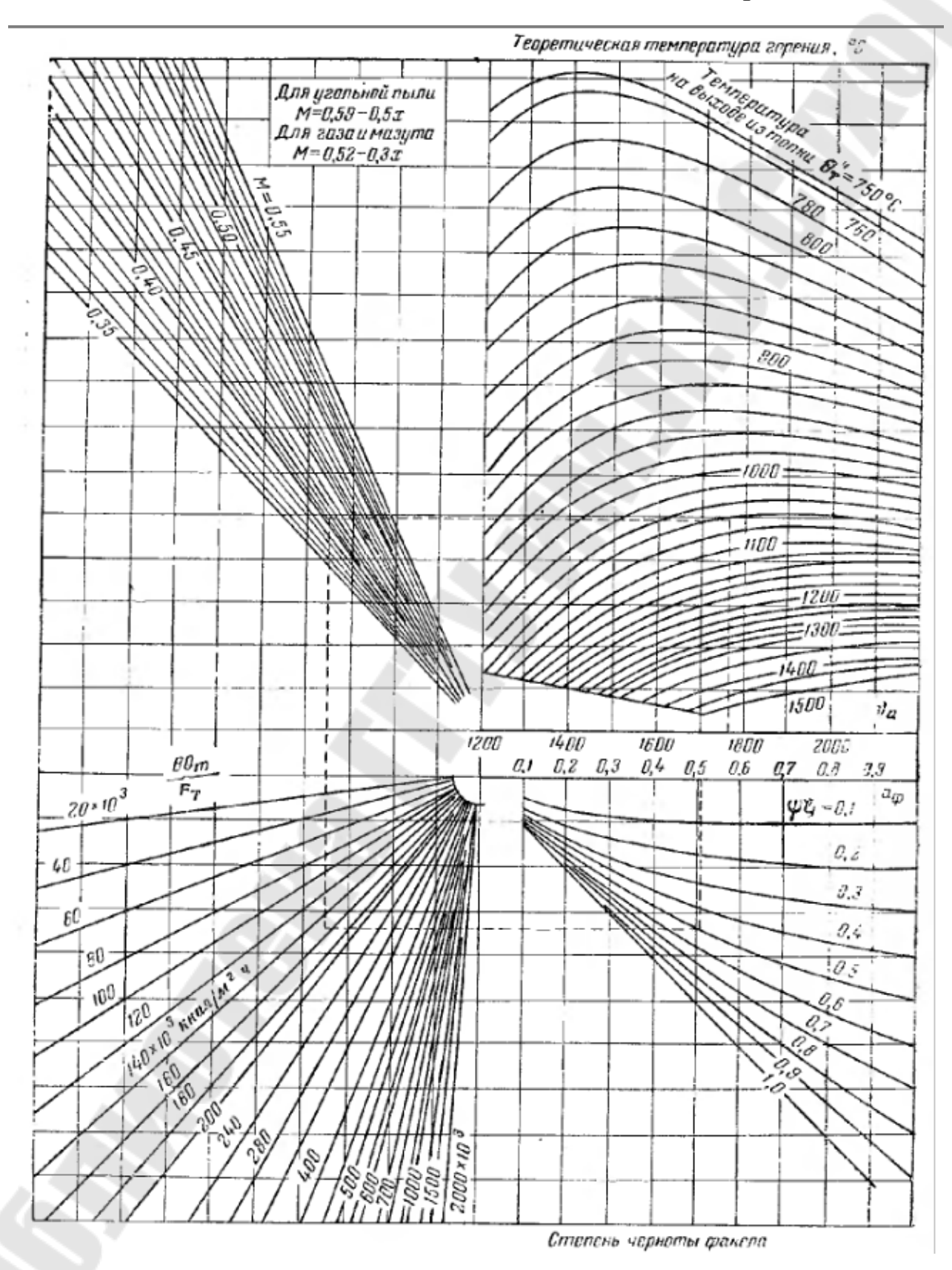

Номограмма для определения величин $\theta_{\textit{\tiny T}}^{*}$  и  $H_{\textit{\tiny T}}^{*}$ 

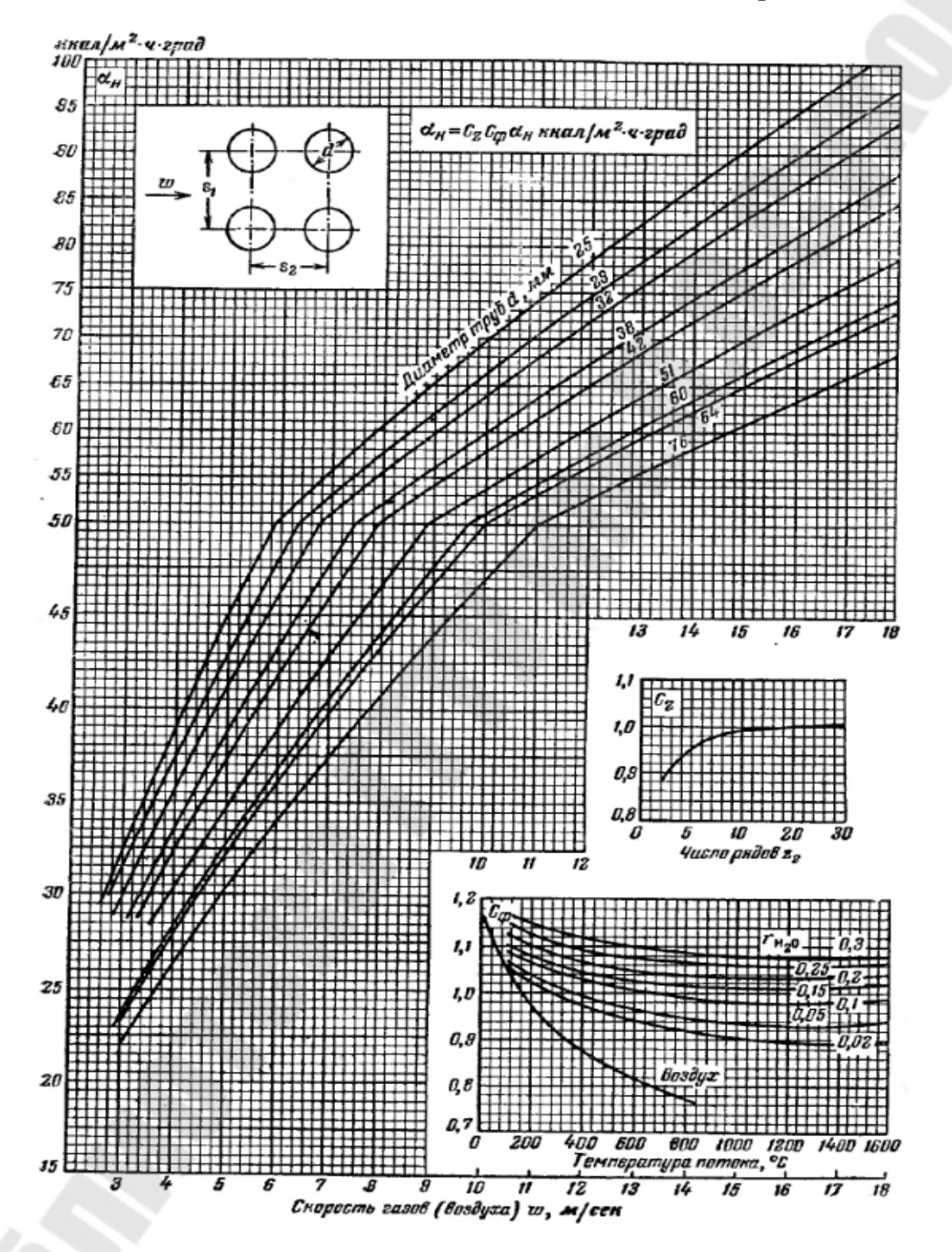

Номограмма для определения коэффициента теплоотдачи конвекцией при поперечном омывании коридорных гладкотрубных пучков

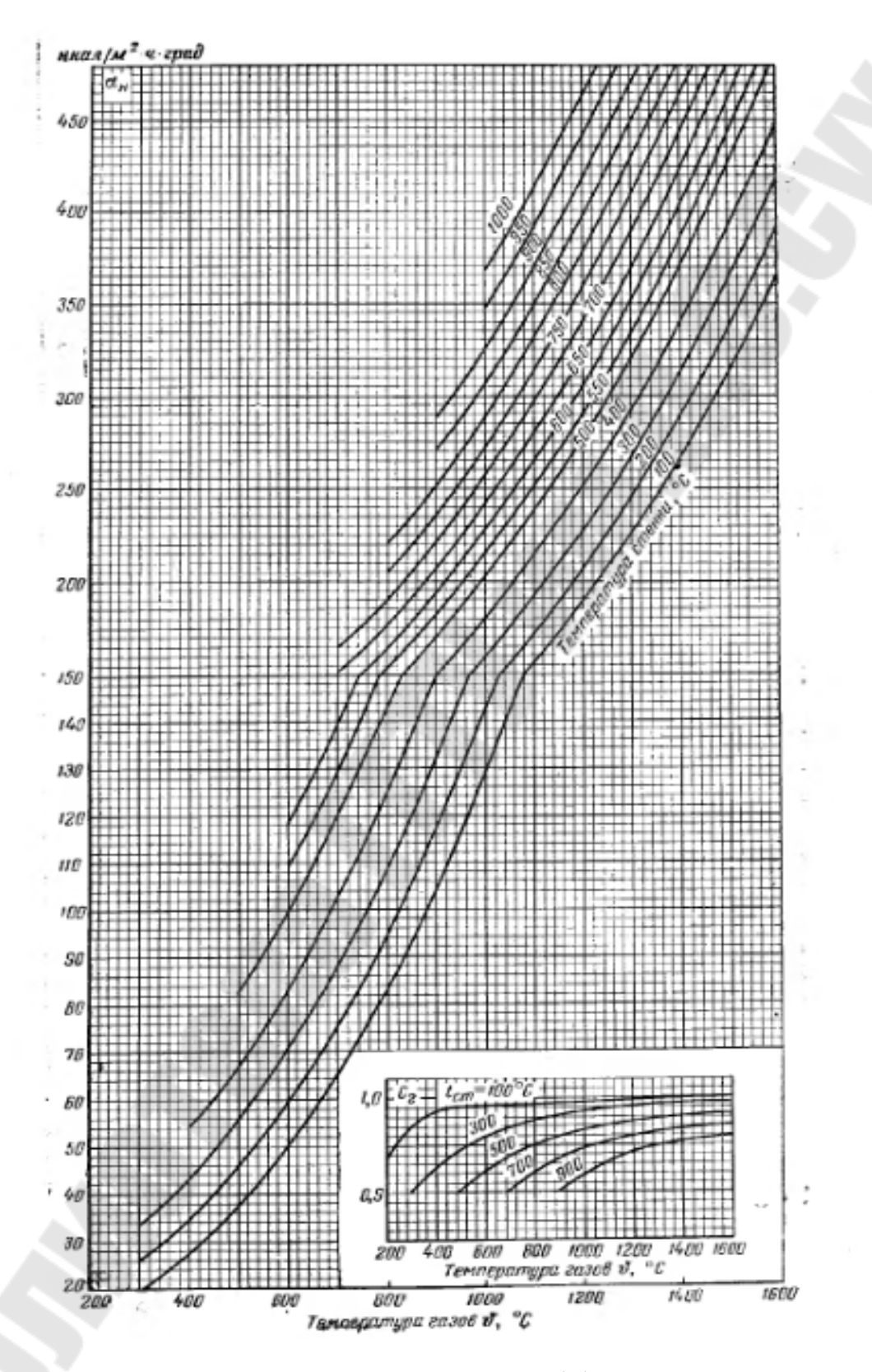

Номограмма для определения коэффициента теплоотдачи излучением запыленного потока дымовых газов

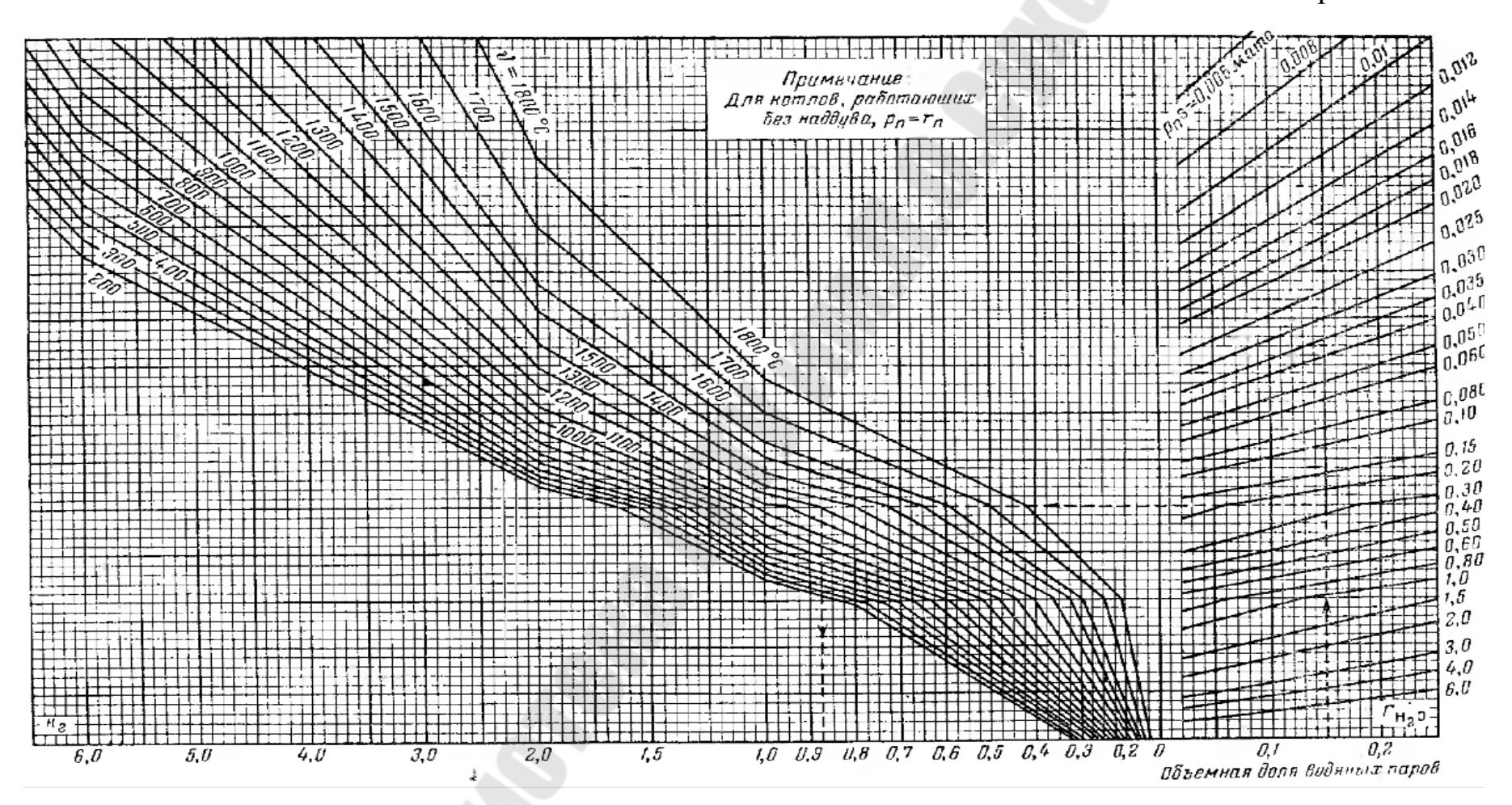

Номограмма для определения величины коэффициента ослабления лучей трехатомными газами

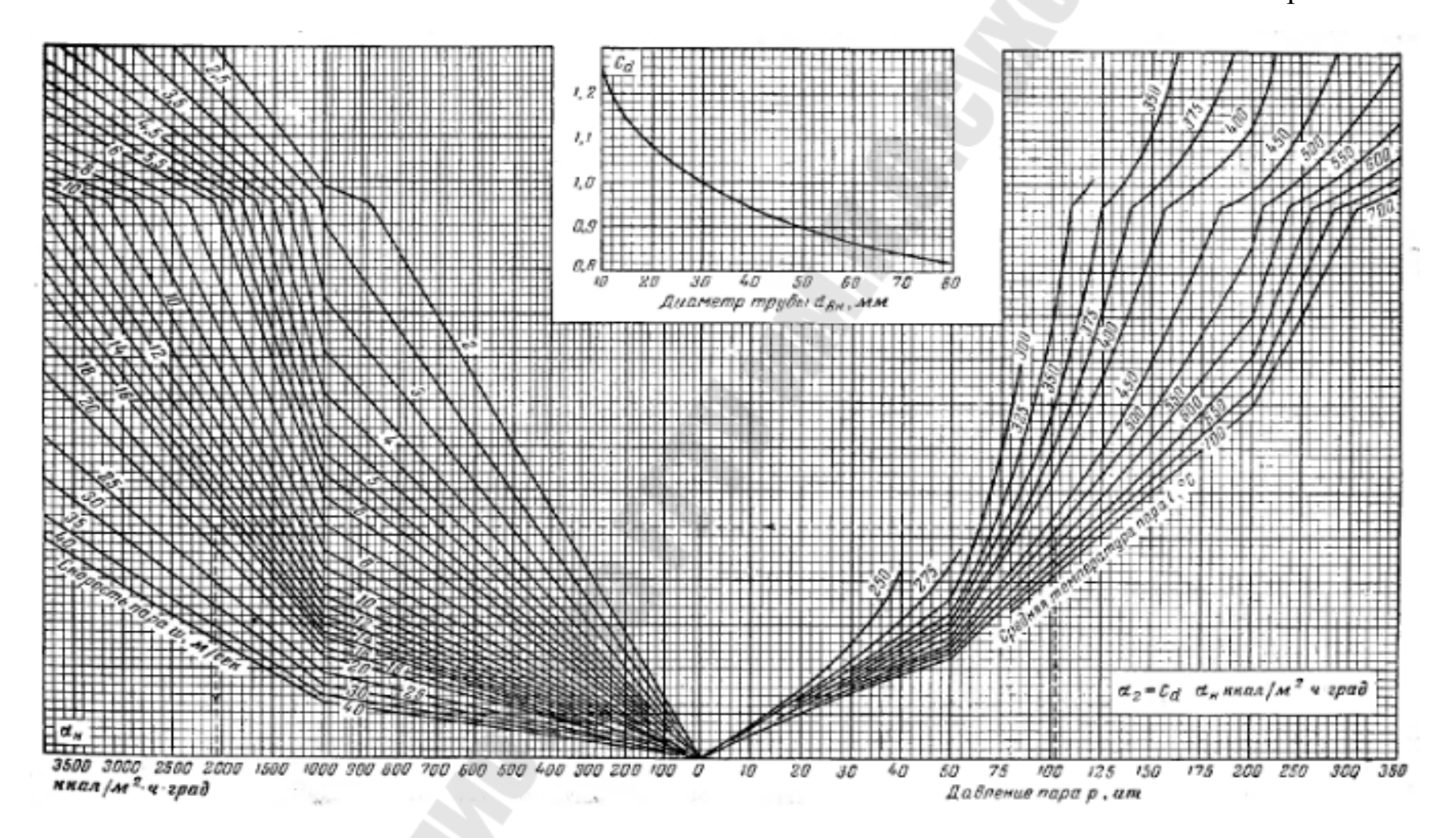

Номограмма для определения коэффициента теплоотдачи при продольном омывании для перегретого

пара

Приложение 7

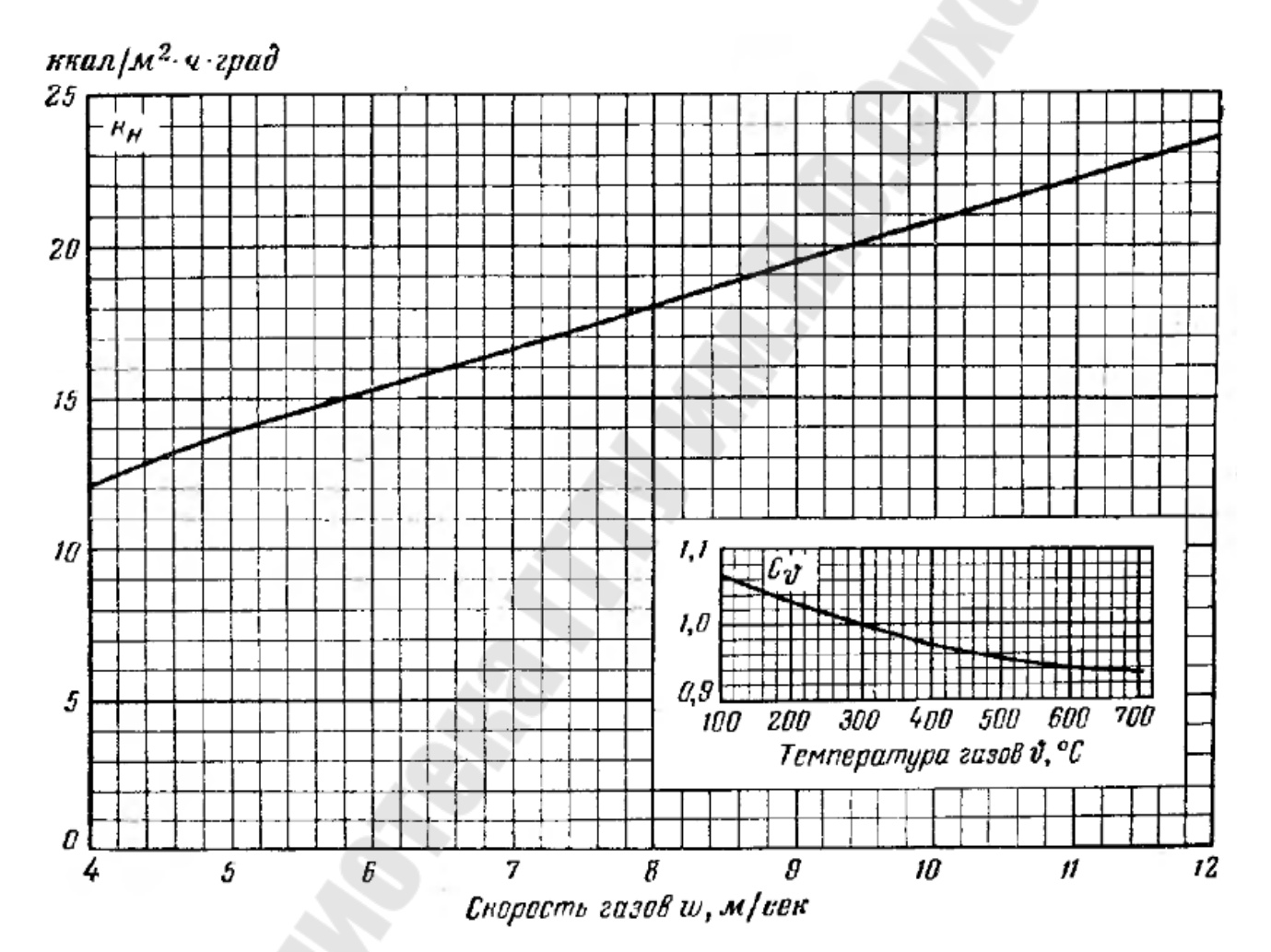

График для определения коэффициента теплопередачи для чугунных ребристых водяных экономайзеров ВТИ. При сжигании мазута величину коэффициента теплопередачи снижают на 25%.

Таблица П.8.1 - Расчётные значения коэффициента избытка воздуха на выходе из топки

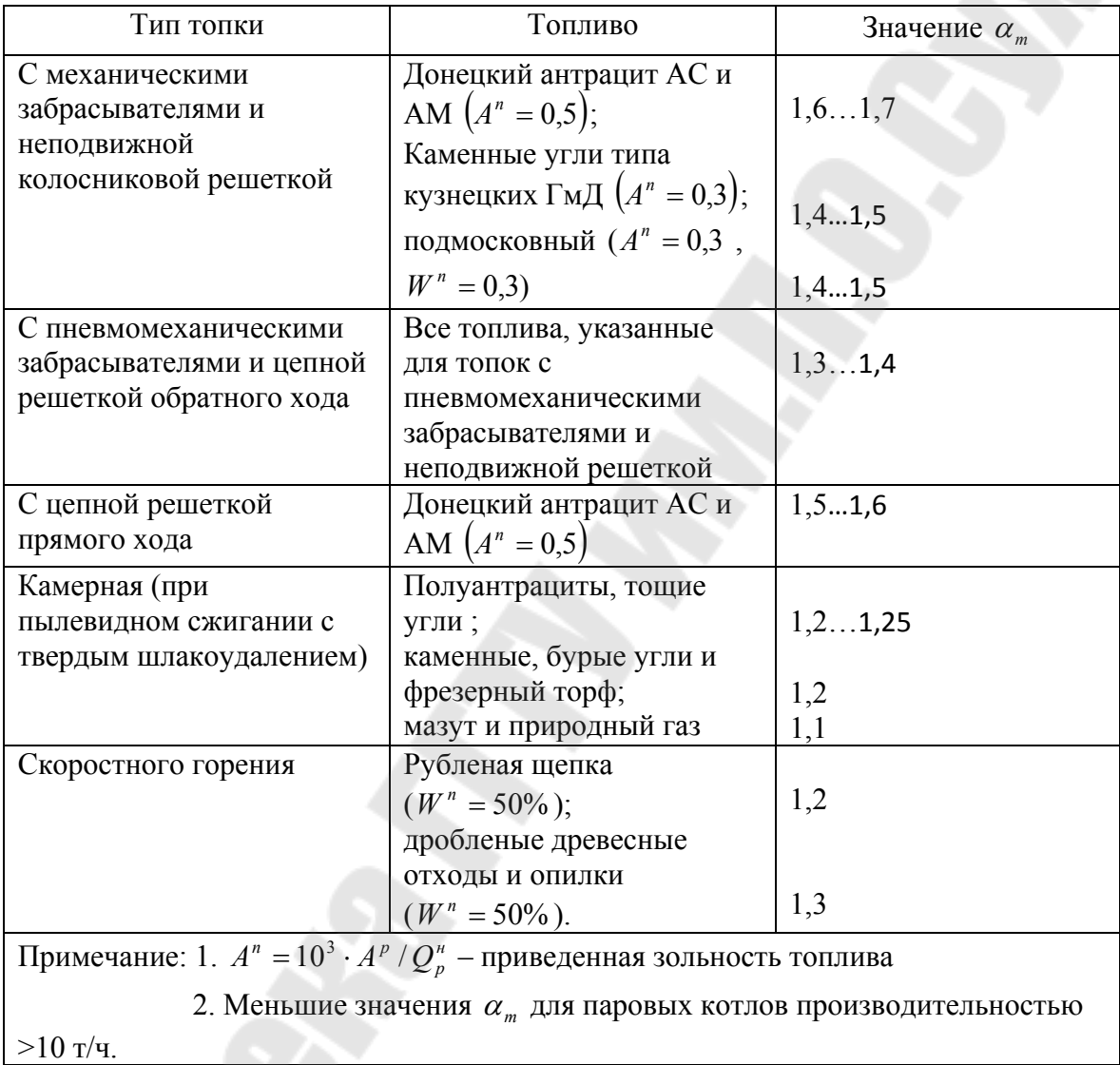

# Таблица П.8.2 - Расчетные значения присосов воздуха в топку и в газоходы паровых и водогрейных котлов при номинальной нагрузке

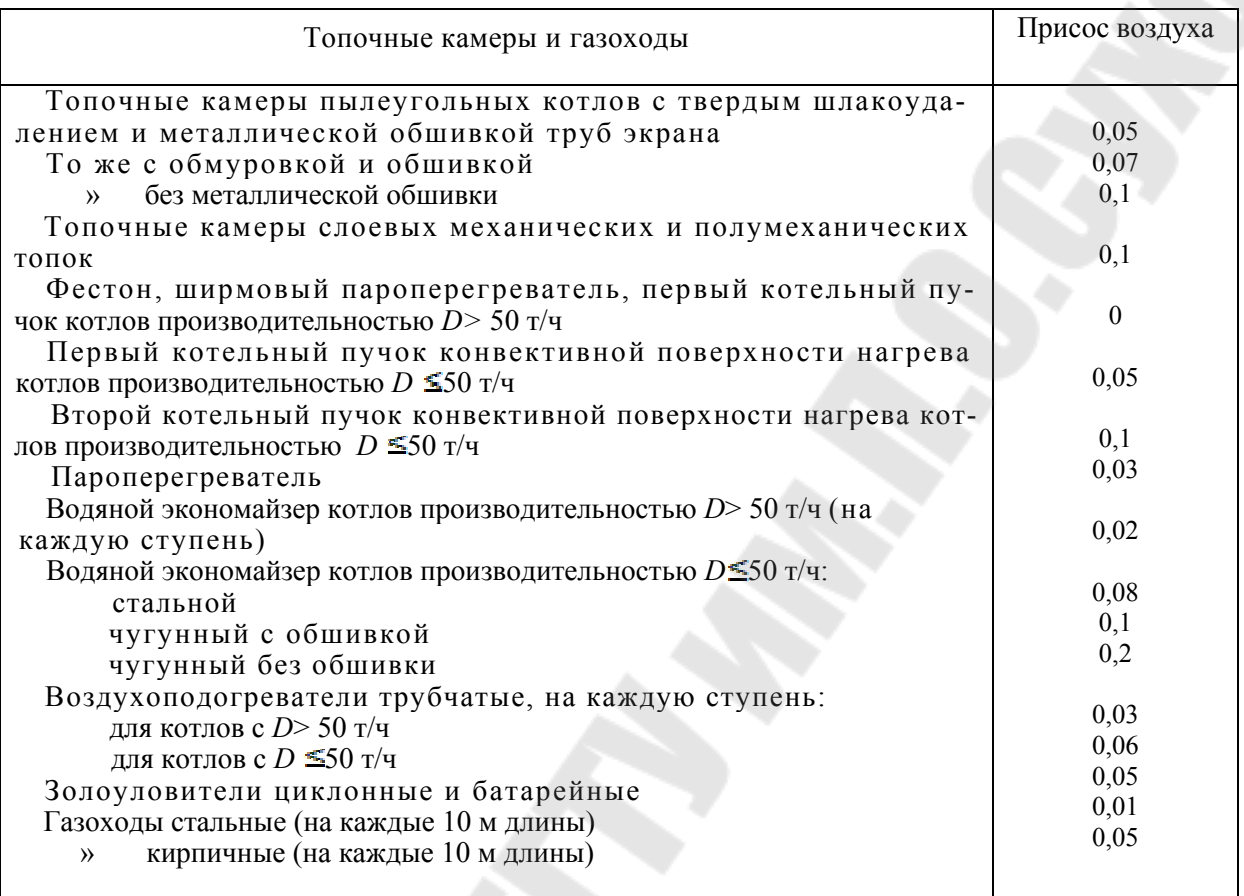

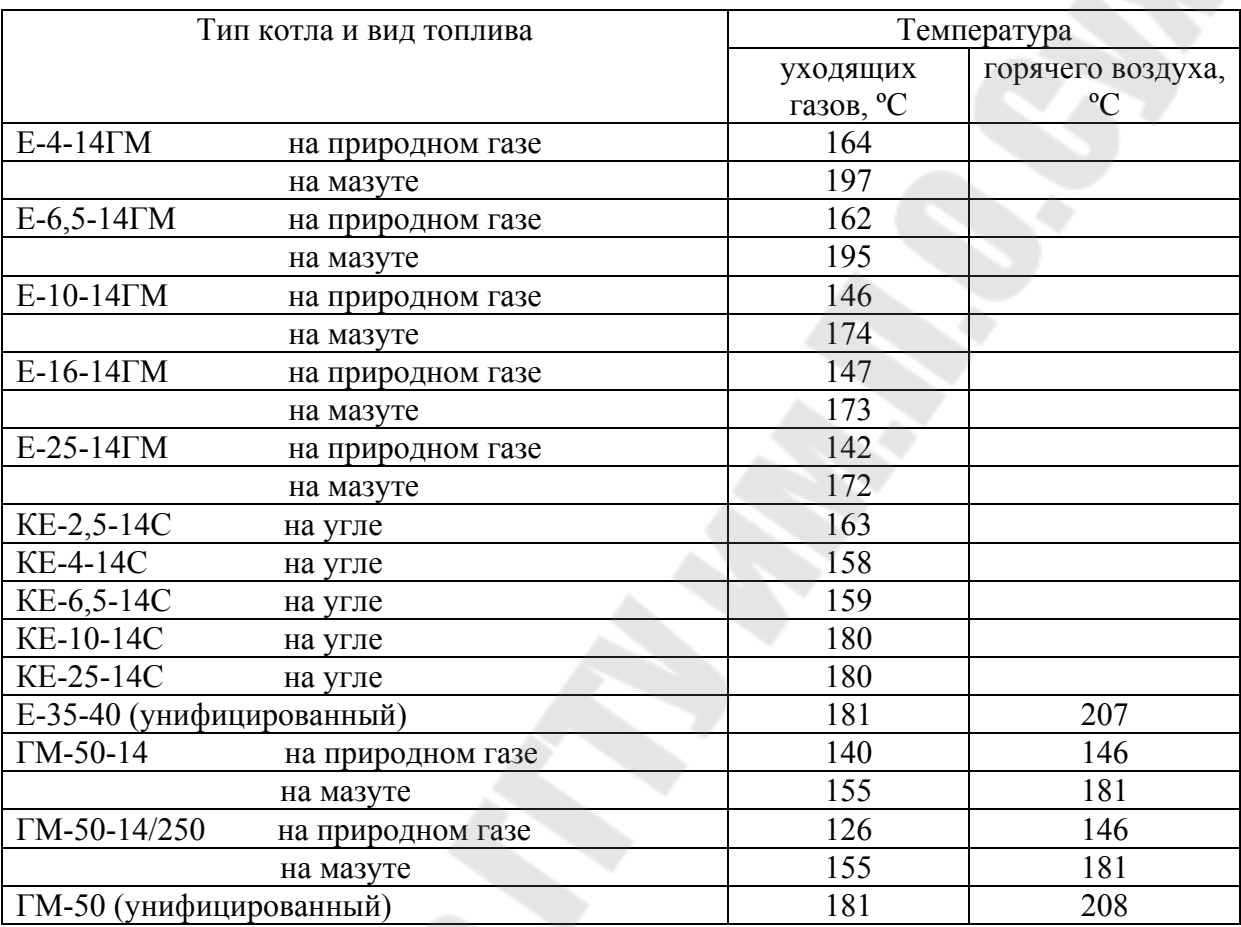

Таблица П.9.1 - Рекомендуемые температуры уходящих газов и горячего воздуха для котлов паропроизводительностью D<50 т/ч

| $\mathcal{B}, ^{\circ}C$ | $(c\theta)_{CO2}$ | $(c\theta)_{N2}$ | $(c\mathcal{Y})_{02}$ | $(c\partial)_{H20}$ | $(c\partial B)$ B | $(c \theta)_{31}$ |
|--------------------------|-------------------|------------------|-----------------------|---------------------|-------------------|-------------------|
| 30                       |                   |                  |                       |                     | 39,8              |                   |
| 100                      | 170               | 131              | 131                   | 151                 | 132,4             | 80,8              |
| 200                      | 357               | 260              | 267                   | 302                 | 266,4             | 169,2             |
| 300                      | 557               | 392              | 407                   | 461                 | 412,8             | 263,8             |
| 400                      | 772               | 527              | 550                   | 627                 | 541,8             | 360,1             |
| 500                      | 997               | 664              | 699                   | 795                 | 684               | 458,5             |
| 600                      | 1223              | 804              | 850                   | 967,2               | 830               | 560,2             |
| 700                      | 1461              | 946              | 1005                  | 1147                | 980               | 662,4             |
| 800                      | 1704              | 1093             | 1160                  | 1336                | 1131              | 767,1             |
| 900                      | 1951              | 1244             | 1319                  | 1524                | 1281              | 875,1             |
| 1000                     | 2202              | 1394             | 1478                  | 1725                | 1437              | 984,0             |
| 1100                     | 2458              | 1545             | 1637                  | 1926                | 1595              | 1097              |
| 1200                     | 2717              | 1696             | 1800                  | 2131                | 1754              | 1209              |
| 1300                     | 2977              | 1851             | 1964                  | 2345                | 1914              | 1361              |
| 1400                     | 3241              | 2010             | 2127                  | 2558                | 2077              | 1583              |
| 1500                     | 3505              | 2165             | 2295                  | 2780                | 2240              | 1759              |
| 1600                     | 3768              | 2324             | 2462                  | 3002                | 2403              | 1876              |
| 1700                     | 4036              | 2484             | 2629                  | 3228                | 2567              | 2064              |
| 1800                     | 4304              | 2642             | 2797                  | 3458                | 2730              | 2186              |
| 1900                     | 4572              | 2805             | 2969                  | 3689                | 2897              | 2387              |
| 2000                     | 4844              | 2964             | 3140                  | 3927                | 3065              | 2512              |
| 2100                     | 5117              | 3228             | 3308                  | 4162                | 3232              | $\blacksquare$    |

Таблица П.9.2 - Энтальпия продуктов сгорания и воздуха, кДж/м<sup>3</sup>, и золы, кДж/кг

Примечание: (с v)<sub>xв</sub> ≈ 1,324 кДж/(м<sup>3</sup>·град) (0÷100 °С)

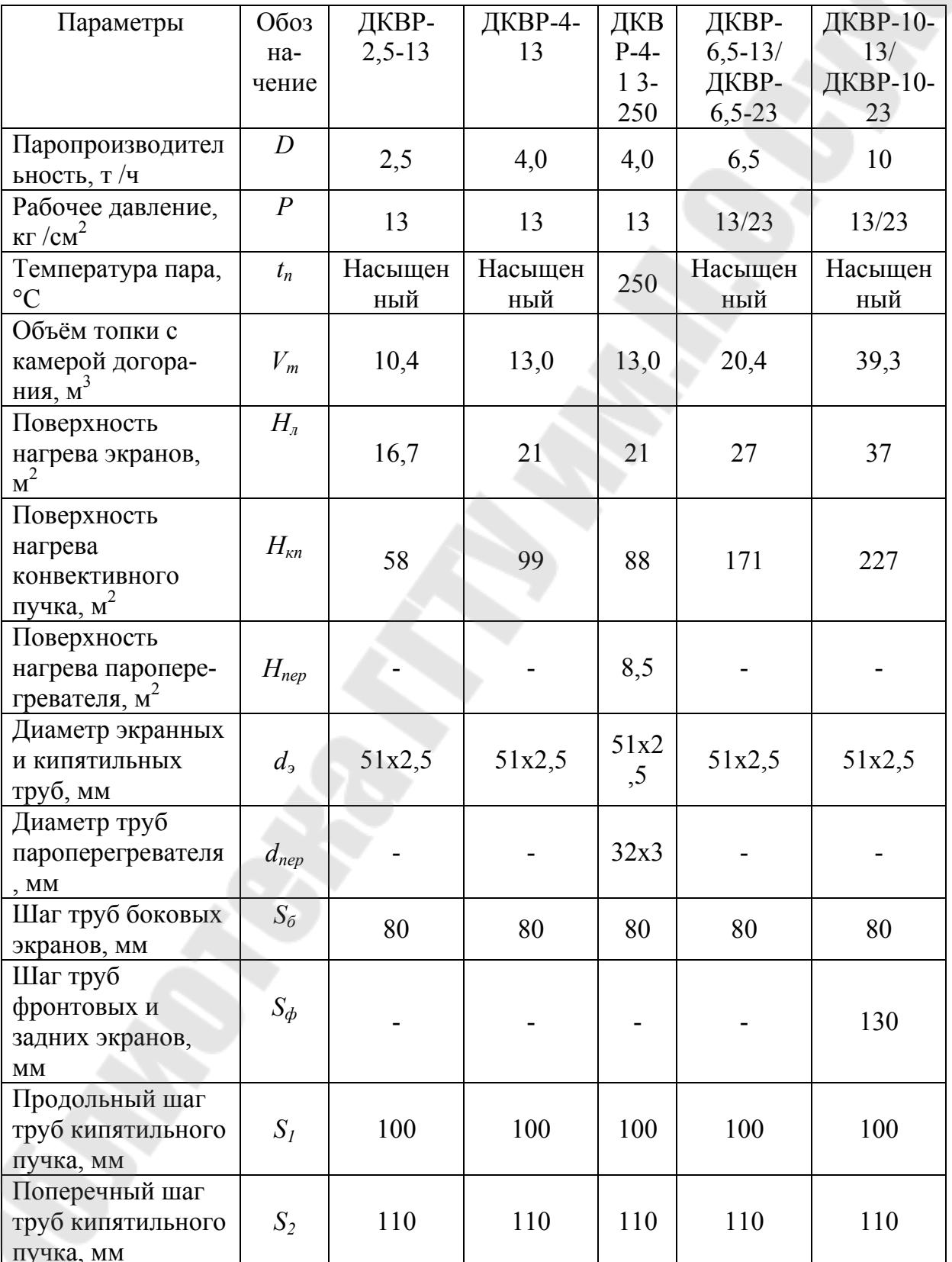

# Таблица П.10.1 - Основные характеристики котлов ДКВР

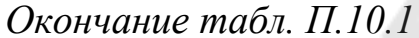

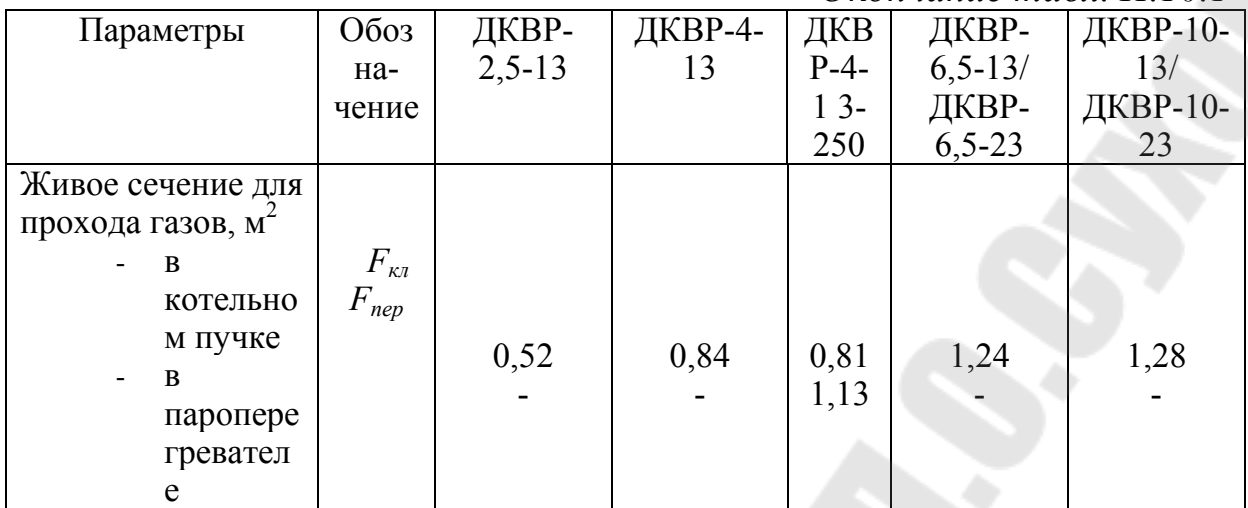

# Таблица П.10.2 - Основные характеристики котлов серии Е и ГМ

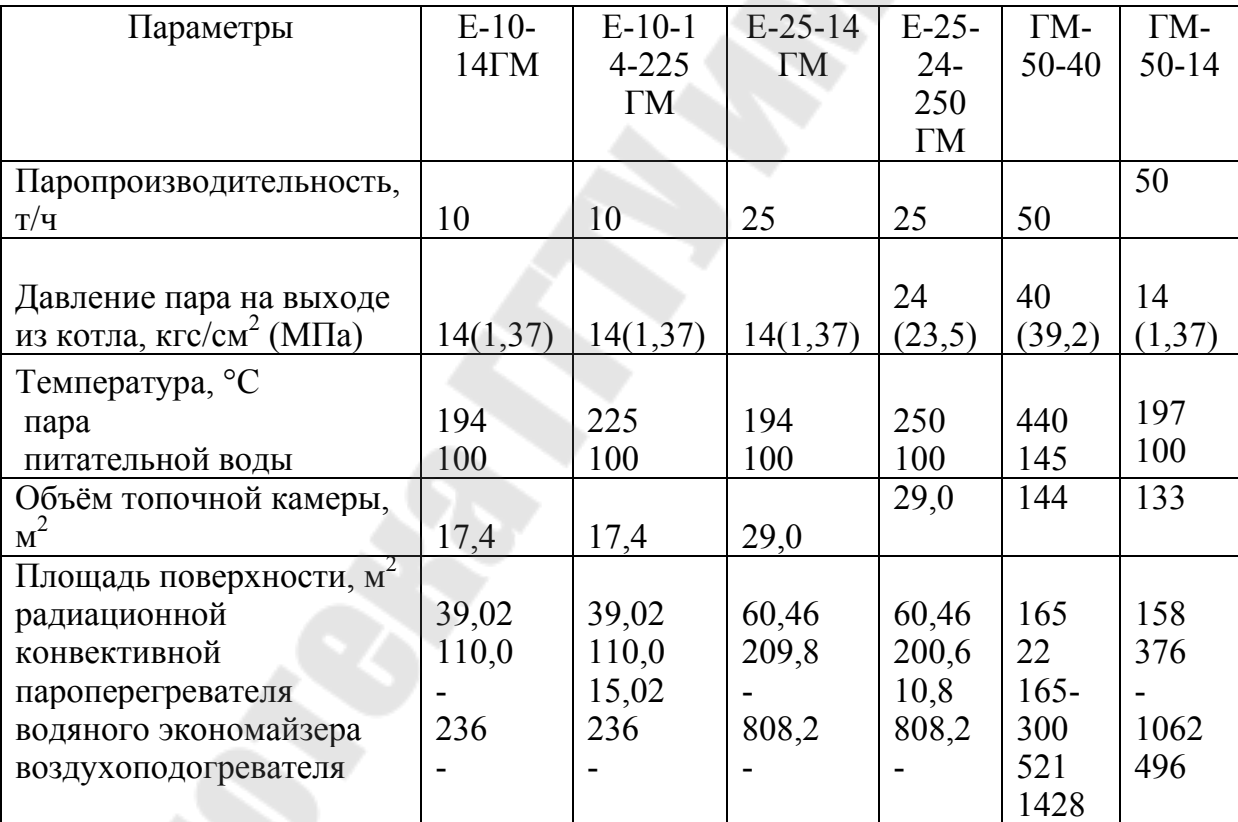

# Таблица П.10.3 - Основные характеристики котлов серии КЕ

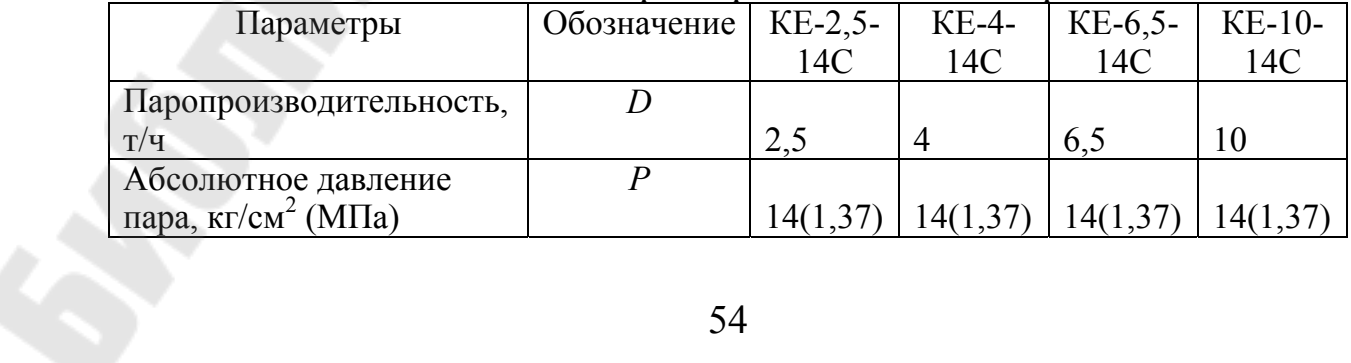

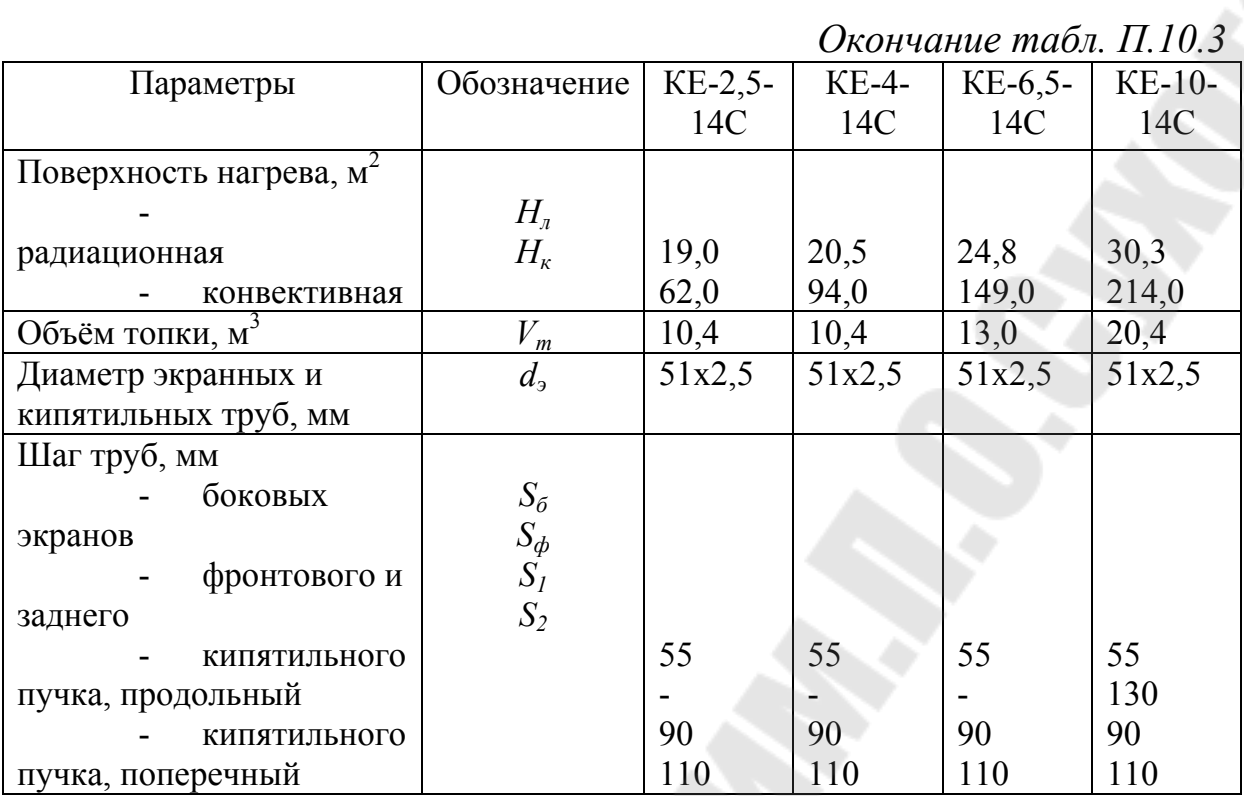

# Таблица П.10.4 - Основные характеристики котлов серии ДЕ

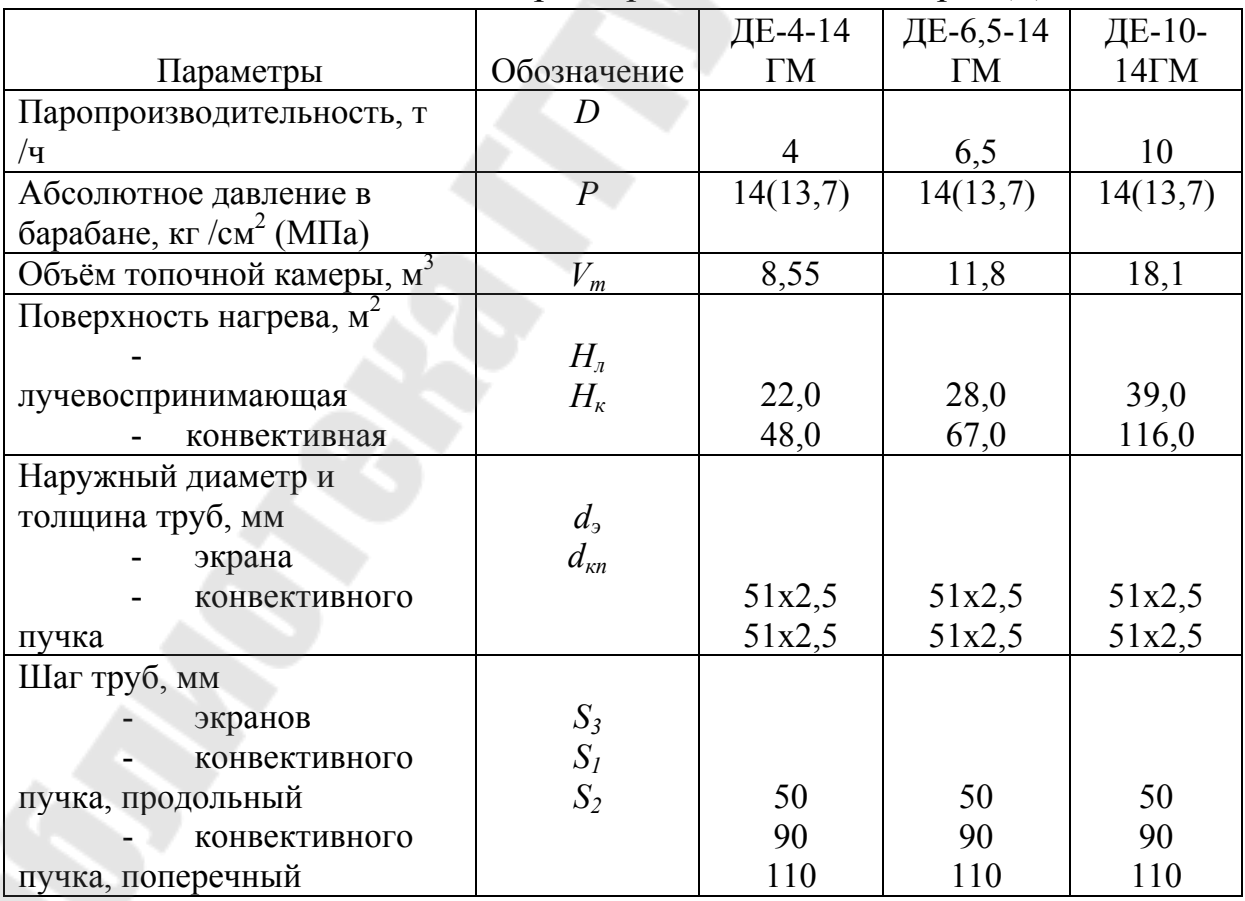

 $\geq$ 

# Таблица П.10.5 - Технические характеристики водогрейных котлов типа КВ – ТС, КВ – ГМ

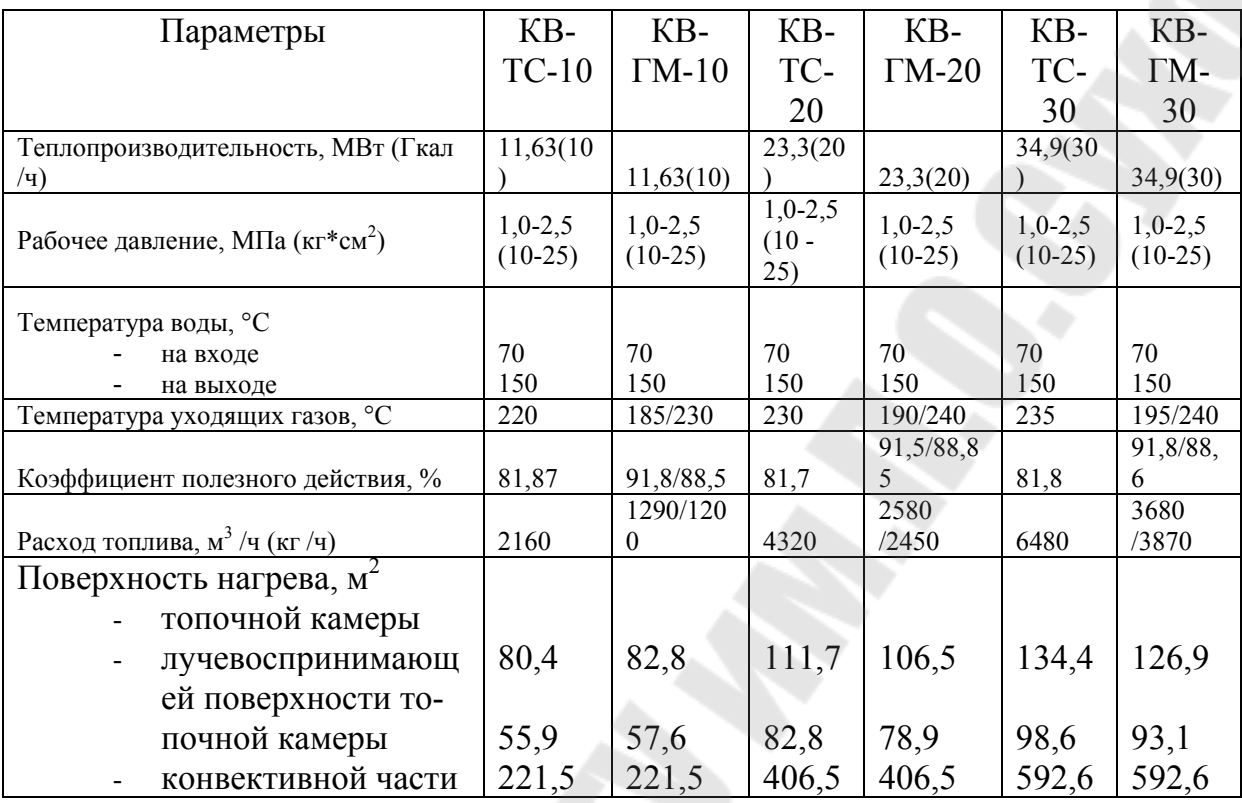

Примечание: Показатели для котлов типа КВ-ГМ приведены через дробь, соответственно: числитель – при работе на газе, знаменатель – при работе на мазуте.

Параметр М определяется в зависимости от относительного положения максимума температуры пламени по высоте топки.

При сжигании мазута и газа

 $M = 0.54 - 0.2 \cdot X_m$ 

где  $X_m = X_a = \frac{h_a}{H}$  - отношение высоты расположения осей горелок.

 $h_{\ell}$ (от пода топки) к общей высоте топки  $H_{\tau}$  (от пода топки до середины выходного окна из топки) в соответствии со схемой  $(pnc.\Pi.11.1)$ 

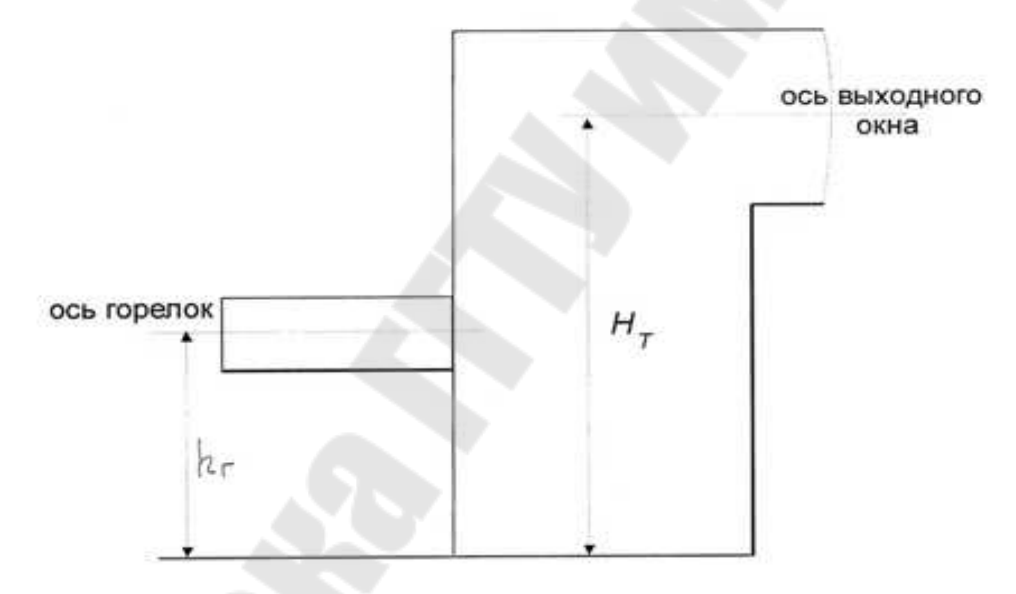

Рис. П.11.1 Схема определения  $X_T$ 

Определение среднего коэффициента тепловой эффективности экранов  $\Psi_{cp}$ .

Расчет ведут по формуле

$$
\Psi_{cp} = \frac{\sum \Psi_i \cdot F_{cmi}}{F_{cm}},
$$

где  $\psi_i = X_i \cdot \xi_i$ , в которой  $X_i$ - угловой коэффициент, определяемый по рис. П.12.1

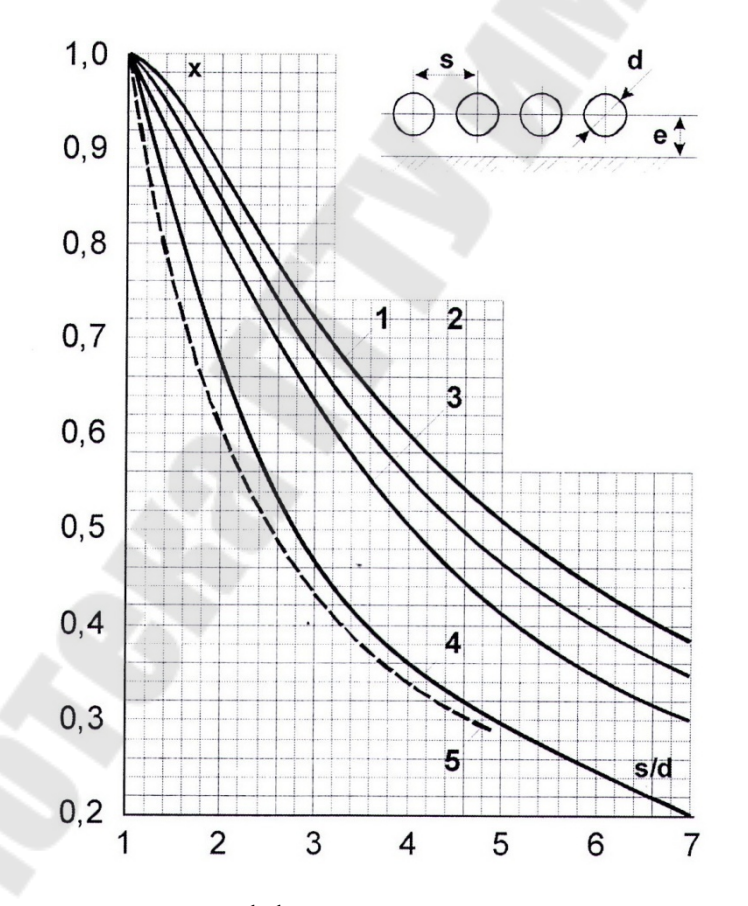

Рис. П.12.1 Угловые коэффициенты однорядного гладкотрубного экрана

1 – с учетом излучения обмуровки при  $e \ge 1.4 \cdot d$ ;

2 – то же при  $e = 0.8 \cdot d$ ;

3 – то же при *e* = 0.5 · *d*;

 $4 - \text{TO}$  же при  $e = 0$ ;

5 – без учета излучения обмуровки при  $e \ge 0.5 \cdot d$ 

Коэффициент  $\xi$ , учитывающий снижение тепловосприятия вследствие загрязнения или закрытия изоляцией поверхности, принимается по табл.15.

Для неэкранированных участков стен топочной камеры (если имеется и камеры догорания) принимается  $\Psi = 0$ .

Тип экрана Топливо *X*  $\xi = \frac{\Psi}{\Omega}$ Открытые гладкотрубные настенные экраны Газообразное топливо  $0,65$ Открытые гладкотрубные настенные экраны  $M$ азут  $0,55$ Открытые гладкотрубные настенные экраны Все топлива при слоевом сжигании 0,60 Ошипованные экраны, покрытые огнеупорной массой Все топлива  $|0,20\rangle$ Экраны, закрытые шамотным кирпичом Все топлива  $|0,10\rangle$ 

Таблица П.12.1 - Значения коэффициента *<sup>i</sup>*

# Таблица П.13.1 – Расчётные характеристики слоевых механизированных топок

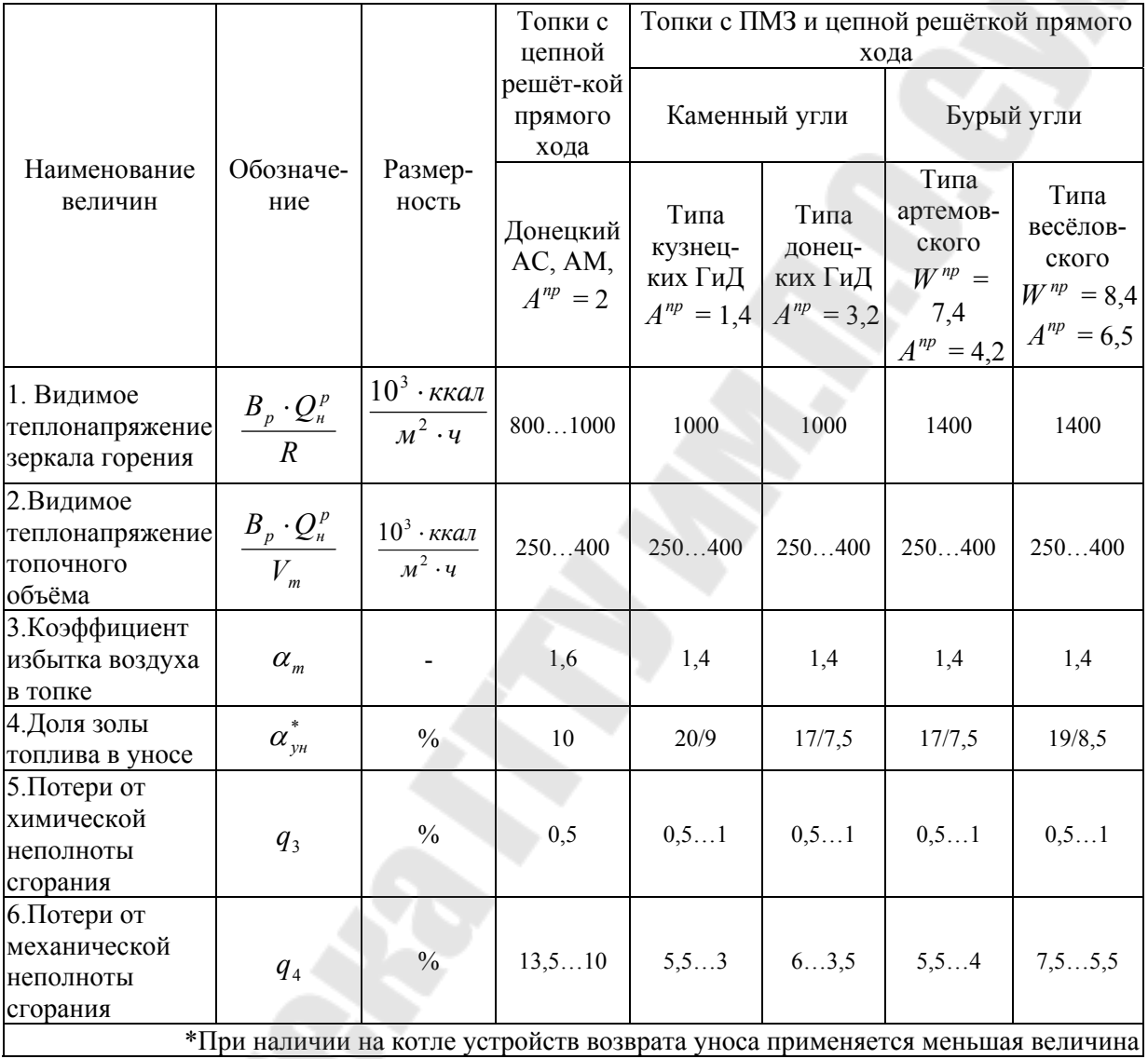

# Таблица П.13.2 - Расчётные характеристики камерных топок с твёрдым шлакоудалением для котельных агрегатов производителю 50-25 т/ч при сжигании пылевидного топлива

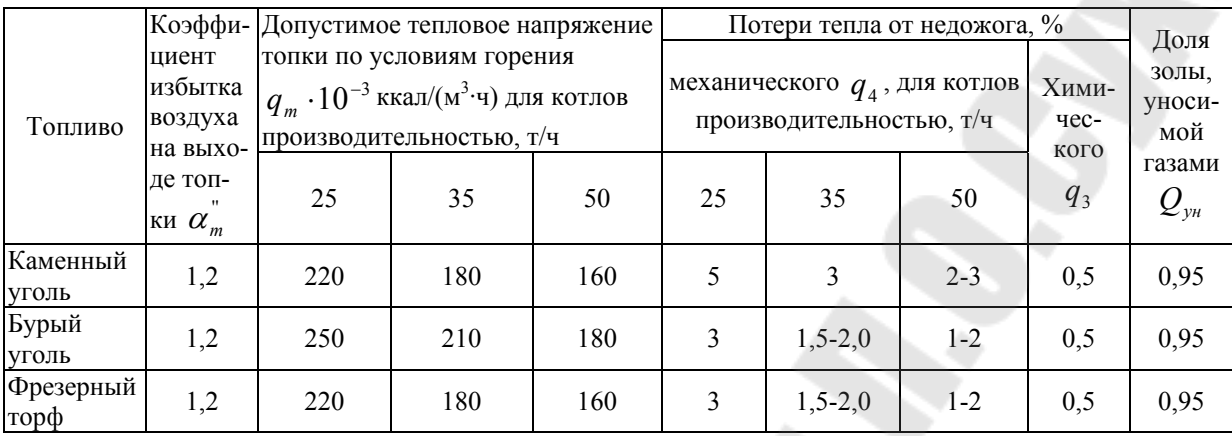

**Якимченко** Владислав Геннадьевич **Вальченко** Николай Адамович

# **ТЕПЛОГЕНЕРИРУЮЩИЕ УСТАНОВКИ И ИХ ВОДНЫЙ РЕЖИМ**

**Учебно-методическое пособие к курсовой работе по одноименной дисциплине для слушателей специальности переподготовки 1-43 01 71 «Техническая эксплуатация теплоэнергетических установок и систем теплоснабжения» заочной формы обучения**

> Подписано в печать 28.06.19. Формат 60х84/16. Бумага офсетная. Гарнитура «Таймс». Ризография. Усл. печ. л. 3,72. Уч.-изд. л. 3,82. Изд. № 8. http://www.gstu.by

Отпечатано на цифровом дуплекаторе с макета оригинала авторского для внутреннего использования. Учреждение образования «Гомельский государственный технический университет имени П.О. Сухого». 246746, г. Гомель, пр. Октября, 48.